# Package 'mitml'

January 7, 2019

<span id="page-0-0"></span>Type Package

Title Tools for Multiple Imputation in Multilevel Modeling

Version 0.3-7

Date 2019-01-02

Author Simon Grund [aut,cre], Alexander Robitzsch [aut], Oliver Luedtke [aut]

Maintainer Simon Grund <grund@ipn.uni-kiel.de>

BugReports <https://github.com/simongrund1/mitml/issues>

Imports pan, jomo, haven, grDevices, graphics, stats, utils

Suggests mice, miceadds, Amelia, lme4, nlme, geepack, survival, knitr, rmarkdown

LazyData true

LazyLoad true

Description Provides tools for multiple imputation of missing data in multilevel modeling. Includes a user-friendly interface to the packages 'pan' and 'jomo', and several functions for visualization, data management and the analysis of multiply imputed data sets.

License GPL  $(>= 2)$ 

VignetteBuilder knitr

NeedsCompilation no

Repository CRAN

Date/Publication 2019-01-07 18:10:03 UTC

# R topics documented:

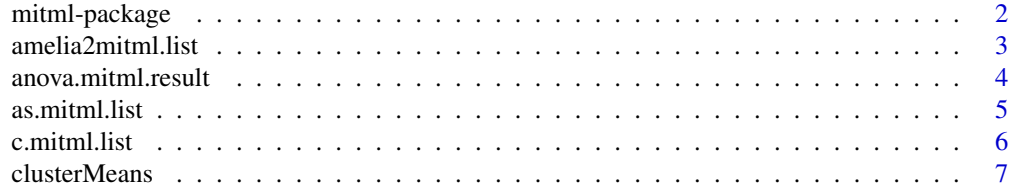

<span id="page-1-0"></span>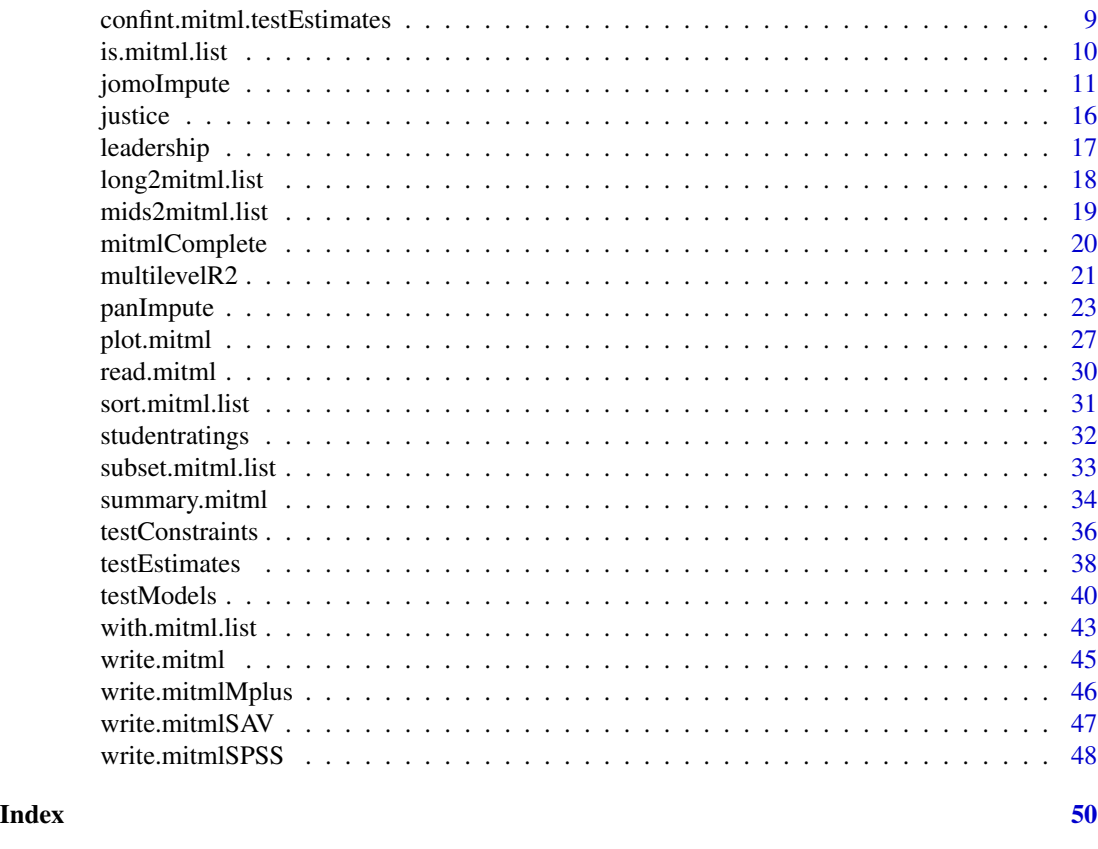

mitml-package *mitml: Tools for multiple imputation in multilevel modeling*

# **Description**

Provides tools for multiple imputation of missing data in multilevel modeling. This package includes a user-friendly interface to the algorithms implemented in the R packages pan and jomo, as well as several functions for visualizing, managing and analyzing multiply imputed data sets.

The main interface to pan is the function [panImpute](#page-22-1), which allows specification of imputation models for continuous variables with missing data at level 1. In addition, the function [jomoImpute](#page-10-1) provides an interface to jomo, which extends the functionality of pan to continuous and categorical variables with missing data at level 1 and level 2 and also allows for the specification of singlelevel imputation models. Imputations and parameter chains are stored in objects of class mitml. To obtain the completed (i.e., imputed) data sets, [mitmlComplete](#page-19-1) is used, producing a list of imputed data sets of class mitml.list that can be used in further analyses.

Several additional functions allow for convenient analysis of multiply imputed data sets, especially when using the R packages lme4 and nlme. The functions [within](#page-42-1), [sort](#page-30-1), and [subset](#page-32-1) can be used to manage and manipulate multiply imputed data sets. For model fitting, [with](#page-42-1) is used. Final parameter estimates can be extracted using [testEstimates](#page-37-1). Single- and multi-parameter hypotheses tests can be performed using the functions [testConstraints](#page-35-1) and [testModels](#page-39-1). In addition, the [anova](#page-0-0)

# <span id="page-2-0"></span>amelia2mitml.list 3

method provides a simple interface to model comparisons with automatic refitting of statistical models.

Data sets can be imported and exported from or to different statistical software packages. Currently, [mids2mitml.list](#page-18-1), [amelia2mitml.list](#page-2-1), [jomo2mitml.list](#page-17-1), and [long2mitml.list](#page-17-2) can be used for importing imputations for other packages in R. In addition, [write.mitmlMplus](#page-45-1), [write.mitmlSAV](#page-46-1), and [write.mitmlSPSS](#page-47-1) export data sets to M*plus* and SPSS, respectively.

Finally, the package provides tools for summarizing and visualizing imputation models, which is useful for the assessment of convergence and the reporting of results.

The data sets contained in this package are published under the same license as the package itself. They contain simulated data and may be used by anyone free of charge as long as reference to this package is given.

# Author(s)

Authors: Simon Grund, Alexander Robitzsch, Oliver Luedtke Maintainer: Simon Grund <grund@ipn.uni-kiel.de>

<span id="page-2-1"></span>amelia2mitml.list *Convert objects of class* amelia *to* mitml.list

# **Description**

This function converts a amelia class object (as produced by the Amelia package) to mitml.list. The resulting object may be used in further analyses.

# Usage

```
amelia2mitml.list(x)
```
## Arguments

x An object of class amelia as produced by amelia (see the Amelia package).

#### Value

A list of imputed data sets with an additional class attribute mitml.list.

# Author(s)

Simon Grund

# See Also

[mitmlComplete](#page-19-1)

# Examples

```
data(studentratings)
require(Amelia)
imp <- amelia(x=studentratings[,c("ID","MathAchiev","ReadAchiev")], cs="ID")
implist <- amelia2mitml.list(imp)
```
<span id="page-3-1"></span>anova.mitml.result *Compare several nested models*

# Description

Performs model comparisons for a series of nested statistical models fitted using with.mitml.list.

# Usage

## S3 method for class 'mitml.result' anova(object, ...)

# Arguments

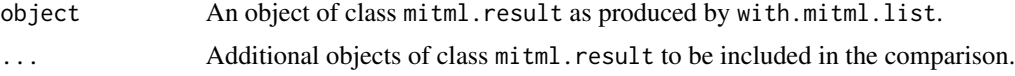

# Details

This function performs several model comparisons between models fitted using with.mitml.list. If possible, the models are compared using the  $D_3$  statistic (Meng & Rubin, 1992). If this method is unavailable, the  $D_2$  statistic is used instead (Li, Meng, Raghunathan, & Rubin, 1991). The  $D_3$  method currently supports linear models and linear mixed-effects models with a single cluster variable as estimated by lme4 or nlme (see Laird, Lange, & Stram, 1987).

This function is essentially a wrapper for [testModels](#page-39-1) with the advantage that several models can be compared simultaneously. All model comparisons are likelihood-based. For further options for model comparisons (e.g., Wald-based procedures) and finer control, see testModels.

# Value

Returns a list containing the results of each model comparison. A print method is used for better readable console output.

# Author(s)

Simon Grund

<span id="page-3-0"></span>

#### <span id="page-4-0"></span>as.mitml.list 5

# References

Meng, X.-L., & Rubin, D. B. (1992). Performing likelihood ratio tests with multiply-imputed data sets. *Biometrika, 79*, 103-111.

Laird, N., Lange, N., & Stram, D. (1987). Maximum likelihood computations with repeated measures: Application of the em algorithm. *Journal of the American Statistical Association, 82*, 97-105.

Li, K. H., Raghunathan, T. E., & Rubin, D. B. (1991). Large-sample significance levels from multiply imputed data using moment-based statistics and an F reference distribution. *Journal of the American Statistical Association, 86*, 1065-1073.

# See Also

[with.mitml.list](#page-42-1), [testModels](#page-39-1)

#### Examples

```
require(lme4)
data(studentratings)
fml <- ReadDis + SES ~ ReadAchiev + (1|ID)
imp <- panImpute(studentratings, formula=fml, n.burn=1000, n.iter=100, m=5)
implist <- mitmlComplete(imp, print=1:5)
# simple comparison (same as testModels)
fit0 <- with(implist, lmer(ReadAchiev ~ (1|ID), REML=FALSE))
fit1 <- with(implist, lmer(ReadAchiev ~ ReadDis + (1|ID), REML=FALSE))
anova(fit1,fit0)
## Not run:
# multiple comparisons
fit2 <- with(implist, lmer(ReadAchiev ~ ReadDis + (1+ReadDis|ID), REML=FALSE))
anova(fit2,fit1,fit0)
```
## End(Not run)

<span id="page-4-1"></span>as.mitml.list *Convert a list of data sets to* mitml.list

# Description

This function adds a mitml.list class attribute to a list of data frames. The resulting object can be used in further analyses.

#### Usage

as.mitml.list(x)

#### <span id="page-5-0"></span>**Arguments**

x A list of data frames.

# Value

The original list with an additional class attribute mitml.list. The list entries are converted to data.frame if necessary, in which case a note is printed.

#### Author(s)

Simon Grund

# See Also

[is.mitml.list](#page-9-1), [long2mitml.list](#page-17-2)

# Examples

```
# data frame with 'imputation' indicator
dat <- data.frame(imputation=rep(1:10,each=20), x=rnorm(200))
# split into a list and convert to 'mitml.list'
l <- split(dat, dat$imputation)
l <- as.mitml.list(l)
is.mitml.list(l)
# TRUE
```
c.mitml.list *Concatenate lists of imputed data sets*

# Description

These functions allow concatenating lists of imputed data sets by data set, row, or column.

# Usage

```
## S3 method for class 'mitml.list'
c(\ldots)## S3 method for class 'mitml.list'
rbind(...)
## S3 method for class 'mitml.list'
cbind(...)
```
#### <span id="page-6-0"></span>clusterMeans 7 and 7 and 7 and 7 and 7 and 7 and 7 and 7 and 7 and 7 and 7 and 7 and 7 and 7 and 7 and 7 and 7 and 7 and 7 and 7 and 7 and 7 and 7 and 7 and 7 and 7 and 7 and 7 and 7 and 7 and 7 and 7 and 7 and 7 and 7 and

#### Arguments

... One or several lists of imputed data sets with class mitml.list as produced by mitmlComplete (or similar).

# Details

These function allow concatenating multiple lists of imputed data sets. The function c concatenates by data set (i.e., by appending additional data sets to the list), rbind concatenates by row (i.e., appending additional rows to each data set), and cbind concatenates by column (i.e., by appending additional columns to each data set).

These functions are intended for experienced users and should be used with caution. Appending rows or columns from multiple imputation procedures is usually unsafe unless in special applications (see Examples).

#### Value

A list of imputed data sets with an additional class attribute mitml.list.

# Author(s)

Simon Grund

#### Examples

# Example 1: manual imputation by grouping variable

```
data(studentratings)
fml <- ReadDis + SES ~ ReadAchiev + (1|ID)
```

```
imp <- panImpute(subset(studentratings, FedState=="SH"), formula=fml, n.burn=1000, n.iter=100, m=5)
implist <- mitmlComplete(imp, print="all")
```

```
imp2 <- panImpute(subset(studentratings, FedState=="B"), formula=fml, n.burn=1000, n.iter=100, m=5)
implist2 <- mitmlComplete(imp2, print="all")
```
rbind(implist, implist2)

```
# Example 2: predicted values from linear model
```

```
pred <- with(implist, predict(lm(ReadDis~ReadAchiev)))
cbind(implist, pred.ReadDis=pred)
```
clusterMeans *Calculate cluster means*

# Description

Calculates the mean of a given variable within each cluster, possibly conditioning on an additional grouping variable.

# <span id="page-7-0"></span>Usage

clusterMeans(x, cluster, adj=FALSE, group=NULL)

# Arguments

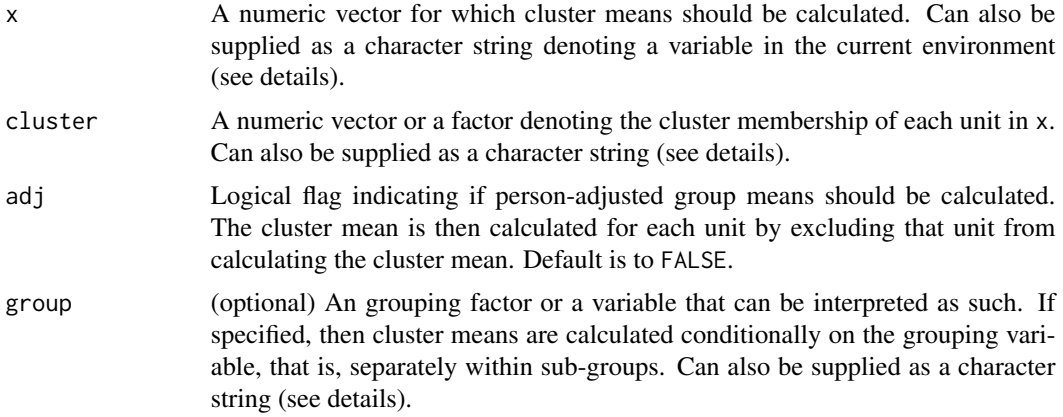

# Details

This function calculates the mean of a variable within each level of a cluster variable. Any NA are omitted during calculation.

The three main arguments of the function can also be supplied as (single) character strings, denoting the name of the respective variables in the current environment. This is especially useful for calculating several cluster means simultaneously, for example using [within.mitml.list](#page-42-2) (see Example 2 below).

# Value

Returns a numeric vector with the same length as x containing the cluster mean for all units.

# Author(s)

Simon Grund, Alexander Robitzsch

# See Also

[within.mitml.list](#page-42-2)

# Examples

data(studentratings)

fml <- ReadDis + SES ~ ReadAchiev + (1|ID) imp <- panImpute(studentratings, formula=fml, n.burn=1000, n.iter=100, m=5)

```
implist <- mitmlComplete(imp, print=1:5)
# * Example 1: single cluster means
# calculate cluster means (for each data set)
with(implist, clusterMeans(ReadAchiev, ID))
# ... person-adjusted cluster means
with(implist, clusterMeans(ReadAchiev, ID, adj=TRUE))
# ... groupwise cluster means
with(implist, clusterMeans(ReadAchiev, ID, group=Sex))
# * Example 2: automated cluster means using 'for' and 'assign'
# calculate multiple cluster means within multiply imputed data sets
within(implist,{
  vars <- c("ReadAchiev","MathAchiev","CognAbility")
  for(i in vars) assign(paste(i,"Mean",sep="."), clusterMeans(i,ID))
  rm(i,vars)
})
```
<span id="page-8-1"></span>confint.mitml.testEstimates

*Compute confidence intervals*

#### Description

Computes confidence intervals on the basis of the final parameter estimates and inferences given by [testEstimates](#page-37-1).

# Usage

```
## S3 method for class 'mitml.testEstimates'
confint(object, parm, level=0.95, ...)
```
# **Arguments**

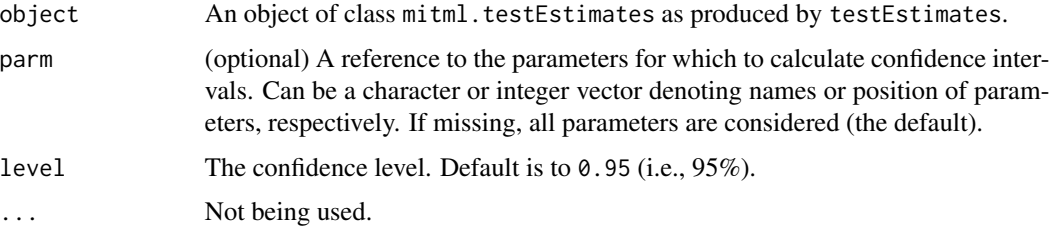

# <span id="page-9-0"></span>Details

This function calculates confidence intervals with the given confidence level for the specified parameters on the basis of a \$t\$-distribution, with estimates, standard errors, and degrees of freedom as returned by testEstimates.

#### Value

A matrix containing the lower and upper bounds of the confidence intervals.

# Author(s)

Simon Grund

# See Also

[testEstimates](#page-37-1)

# Examples

data(studentratings)

```
fml <- ReadDis ~ ReadAchiev + (1|ID)
imp <- panImpute(studentratings, formula=fml, n.burn=500, n.iter=100, m=5)
implist <- mitmlComplete(imp, print=1:5)
# fit regression model
fit \le with(implist, lm(ReadDis \sim 1 + ReadAchiev))
est <- testEstimates(fit)
# calculate confidence intervals
confint(est)
# ... with different confidence levels
confint(est, level=0.90)
confint(est, level=0.999)
```
<span id="page-9-1"></span>is.mitml.list *Check if an object is of class* mitml.list

# Description

This function checks if its argument is a list of class mitml.list.

# Usage

is.mitml.list(x)

# <span id="page-10-0"></span>jomoImpute 11

#### Arguments

x An R object.

# Value

Either TRUE or FALSE. A warning message is displayed if the contents of x do not appear to be data frames.

# Author(s)

Simon Grund

#### See Also

[as.mitml.list](#page-4-1)

# Examples

```
l <- list(data.frame(x=rnorm(20)))
l \leq as.mitml.list(1)
is.mitml.list(l)
# TRUE
1 \leftarrow as.list(1:10)is.mitml.list(l)
# FALSE
class(l) <- "mitml.list"
is.mitml.list(l)
# TRUE, with a warning
```
<span id="page-10-1"></span>jomoImpute *Impute single-level and multilevel missing data using* jomo

### Description

This function provides an interface to the jomo package, which uses the MCMC algorithms presented in Carpenter & Kenward (2013). Through this wrapper function, single-level and multilevel imputations can be generated for (mixed) categorical and continuous variables (Goldstein et al., 2009). The multilevel procedures support imputation of missing data at level 1 and 2 as well as imputation using random (residual) covariance matrices (Yucel, 2011). Imputations can be generated using type or formula, which offer different options for model specification.

# Usage

```
jomoImpute(data, type, formula, random.L1=c("none","mean","full"), n.burn=5000,
 n.iter=100, m=10, group=NULL, prior=NULL, seed=NULL, save.pred=FALSE,
 keep.chains=c("full","diagonal"), silent=FALSE)
```
# Arguments

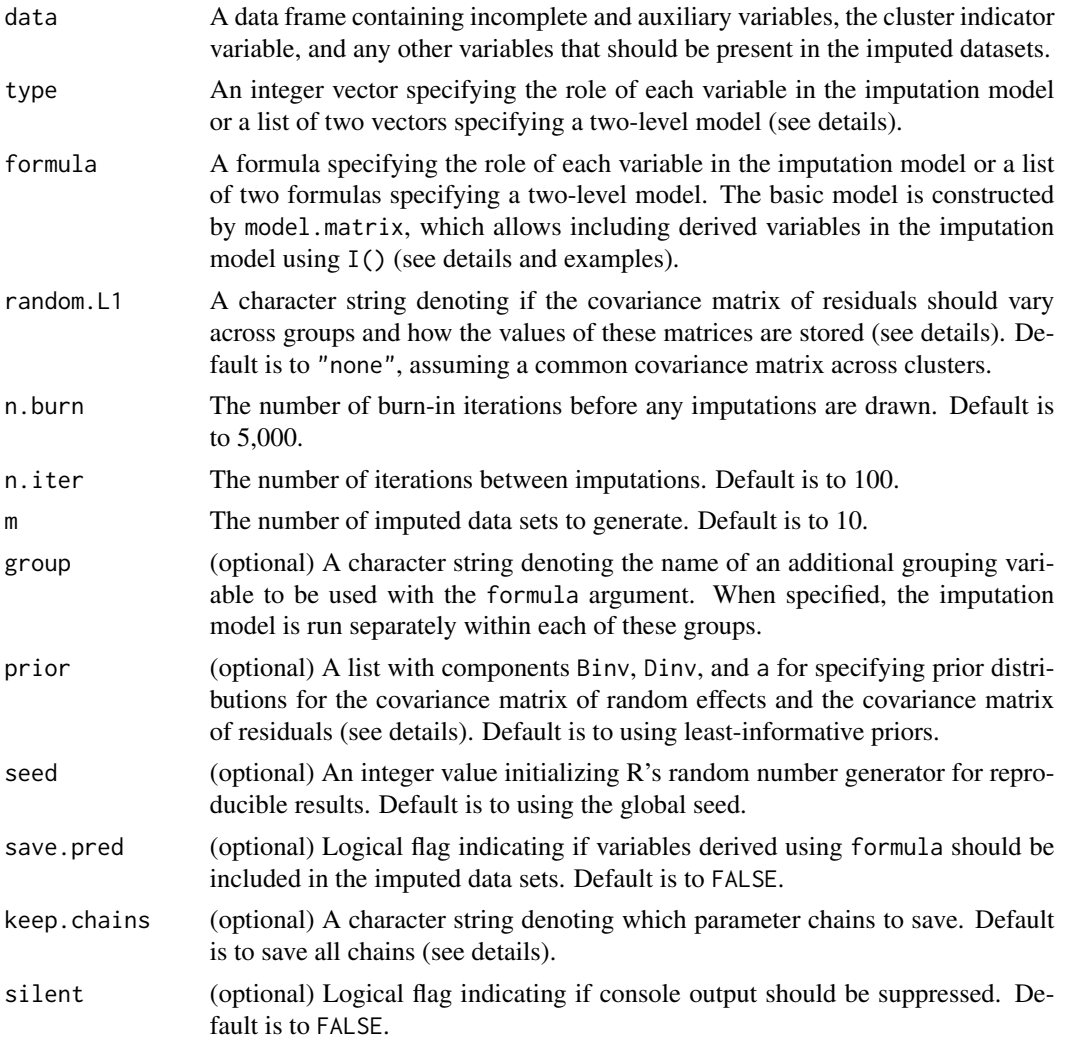

# Details

This function serves as an interface to the jomo package and supports imputation of single-level and multilevel continuous and categorical data. In order for categorical variables to be detected correctly, these must be formatted as a factor variables (see examples). The imputation model can be specified using either the type or the formula argument.

The type interface is designed to provide quick-and-easy imputations using jomo. The type argument must be an integer vector denoting the role of each variable in the imputation model:

- 1: target variables containing missing data
- 2: predictors with fixed effect on all targets (completely observed)
- 3: predictors with random effect on all targets (completely observed)
- -1: grouping variable within which the imputation is run separately

#### <span id="page-12-0"></span>jomoImpute 13

- -2: cluster indicator variable
- 0: variables not featured in the model

At least one target variable and, for multilevel imputation, the cluster indicator must be specified. If the cluster indicator is omitted, single-level imputation will be performed. The intercept is automatically included both as a fixed and random effect. If a variable of type -1 is found, then separate imputations are performed within each level of that variable.

The formula argument is intended as more flexible and feature-rich interface to jomo. Specifying the formula argument is similar to specifying other formulae in R. Given below is a list of operators that jomoImpute currently understands:

- $\sim$ : separates the target (left-hand) and predictor (right-hand) side of the model
- +: adds target or predictor variables to the model
- \*: adds an interaction term of two or more predictors
- : denotes cluster-specific random effects and specifies the cluster indicator (e.g., 1|ID)
- I(): defines functions to be interpreted by model.matrix

If the cluster indicator is omitted, single-level imputation will be run. For multilevel imputation, predictors are allowed to have fixed effects, random effects, or both on all target variables. The intercept is automatically included both as a fixed and, for multilevel imputation, a random effect. Both can be constrained if necessary (see [panImpute](#page-22-1)). Note that, when specifying random effects other than the intercept, these will *not* be automatically added as fixed effects and must be included explicitly. Any predictors defined by I() will be used for imputation but not included in the data set unless save.pred=TRUE.

If missing data occur at both levels of the sample (level 1 and level 2), then a list of two formulas or types may be provided. The first element of this list denotes the imputation model for variables at level 1. The second element denotes the imputation model for variables at level 2. In such a case, missing values are imputed jointly at both levels (see examples, see also Carpenter and Kenward, 2013; Goldstein et al., 2009).

It is possible to model the covariance matrix of residuals at level 1 as random across clusters (Yucel, 2011; Carpenter & Kenward, 2013). The random.L1 argument determines this behavior and how the values of these matrices are stored. If set to "none", a common covariance matrix is assumed across groups (similar to panImpute). If set to "mean", the covariance matrices are random, but only the average covariance matrix is stored at each iteration. If set to "full", the covariance matrices are random, and all variances and covariances from all clusters are stored.

In order to run separate imputations for each level of an additional grouping variable, the group argument may be used. The name of the grouping variable must be given in quotes.

As a default prior, jomoImpute uses "least informative" inverse-Wishart priors for the covariance matrix of random effects (and residuals at level 2) and the covariance matrix of residuals at level 1, that is, with minimum degrees of freedom (largest dispersion) and identity matrices for scale. For better control, the prior argument may be used for specifying alternative prior distributions. These must be supplied as a list containing the following components:

- Binv: scale matrix for the covariance matrix of residuals at level 1
- Dinv: scale matrix for the covariance matrix of random effects and residuals at level 2
- a: starting value for the degrees of freedom of random covariance matrices of residuals (only used with random.L1="mean" or random.L1="full")

Note that jomo does not allow for the degrees of freedom for the inverse-Wishart prior to be specified by the user. These are always set to the lowest value possible (largest dispersion) or determined iteratively if the residuals at level 1 are modeled as random (see above). For single-level imputation, only Binv is relevant.

In imputation models with many parameters, the number of parameter chains being saved can be reduced with the keep.chains argument (see [panImpute](#page-22-1)). This setting influences the storage mode of parameters (e.g., dimensions and indices of arrays) and should be used with caution.

# Value

Returns an object of class mitml, containing the following components:

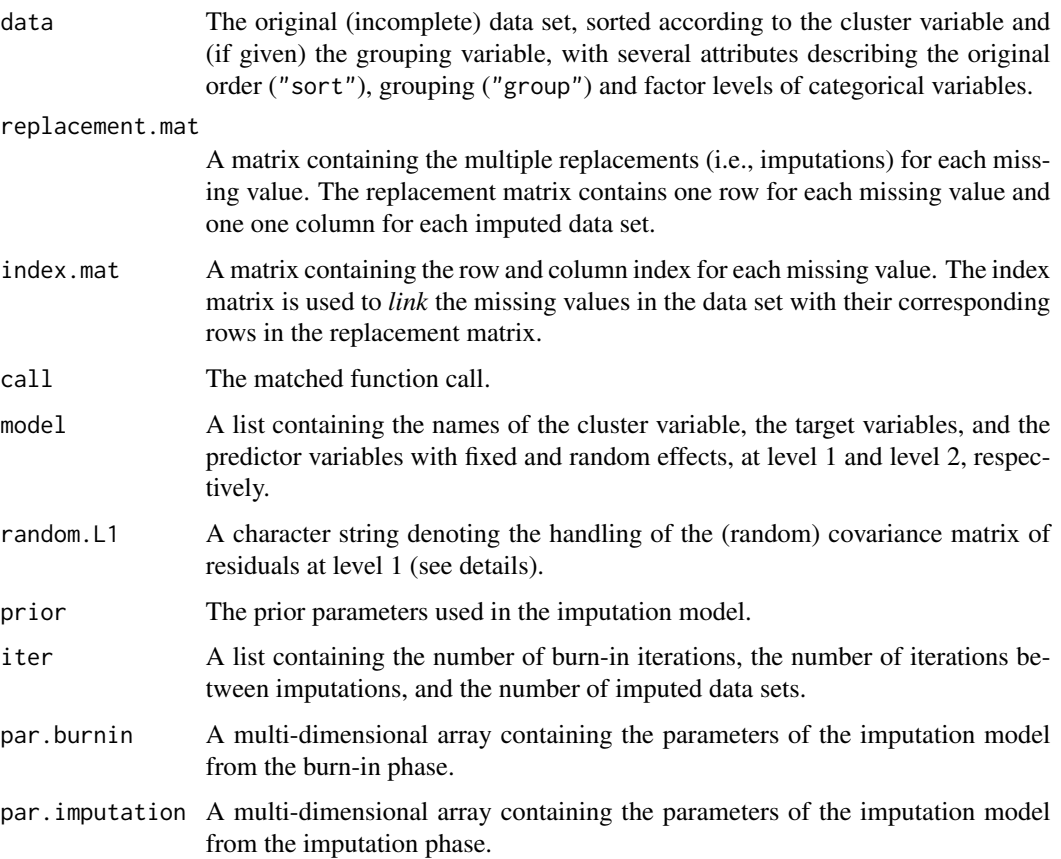

# Note

For objects of class mitml, methods for the generic functions print, summary, and plot have been defined. mitmlComplete is used for extracting the imputed data sets.

# Author(s)

Simon Grund, Alexander Robitzsch, Oliver Luedtke

#### <span id="page-14-0"></span>jomoImpute 15

#### References

Carpenter, J. R., & Kenward, M. G. (2013). *Multiple imputation and its application*. Hoboken, NJ: Wiley.

Goldstein, H., Carpenter, J., Kenward, M. G., & Levin, K. A. (2009). Multilevel models with multivariate mixed response types. *Statistical Modelling*, 9, 173-197.

Yucel, R. M. (2011). Random covariances and mixed-effects models for imputing multivariate multilevel continuous data. *Statistical Modelling*, 11, 351-370.

# See Also

[panImpute](#page-22-1), [mitmlComplete](#page-19-1), [summary.mitml](#page-33-1), [plot.mitml](#page-26-1)

# Examples

```
# NOTE: The number of iterations in these examples is much lower than it
# should be! This is done in order to comply with CRAN policies, and more
# iterations are recommended for applications in practice!
data(studentratings)
data(leadership)
# ***
# for further examples, see "panImpute"
#
?panImpute
# *** ................................
# the 'type' interface
#
# * Example 1.1 (studentratings): 'ReadDis' and 'SES', predicted by 'ReadAchiev'
# (random slope)
type \leq C(-2, 0, 0, 0, 0, 1, 3, 1, 0, 0)names(type) <- colnames(studentratings)
type
imp <- jomoImpute(studentratings, type=type, n.burn=100, n.iter=10, m=5)
# * Example 1.2 (leadership): all variables (mixed continuous and categorical
# data with missing values at level 1 and level 2)
type. L1 <- c(-2,1,0,1,1) # imputation model at level 1
type. L2 \leftarrow c(-2,0,1,0,0) # imputation model at level 2
names(type.L1) <- names(type.L2) <- colnames(leadership)
type <- list(type.L1, type.L2)
type
imp <- jomoImpute(leadership, type=type, n.burn=100, n.iter=10, m=5)
```

```
# * Example 1.3 (studentratings): 'ReadDis', 'ReadAchiev', and 'SES' predicted
# with empty model, groupwise for 'FedState' (single-level imputation)
type <- c(0,-1,0,0,0,1,1,1,0,0)
names(type) <- colnames(studentratings)
type
imp <- jomoImpute(studentratings, type=type, group="FedState", n.burn=100, n.iter=10, m=5)
# *** ................................
# the 'formula' interface
#
# * Example 2.1 (studentratings): 'ReadDis' and 'SES' predicted by 'ReadAchiev'
# (random slope)
fml <- ReadDis + SES ~ ReadAchiev + (1|ID)
imp <- jomoImpute(studentratings, formula=fml, n.burn=100, n.iter=10, m=5)
# * Example 2.2 (studentratings): 'ReadDis' predicted by 'ReadAchiev' and the
# the cluster mean of 'ReadAchiev'
fml <- ReadDis ~ ReadAchiev + I(clusterMeans(ReadAchiev,ID)) + (1|ID)
imp <- jomoImpute(studentratings, formula=fml, n.burn=100, n.iter=10, m=5)
# * Example 2.3 (studentratings): 'ReadDis' predicted by 'ReadAchiev', groupwise
# for 'FedState'
fml <- ReadDis ~ ReadAchiev + (1|ID)
imp <- jomoImpute(studentratings, formula=fml, group="FedState", n.burn=100, n.iter=10, m=5)
# * Example 2.4 (leadership): all variables (mixed continuous and categorical
# data with missing values at level 1 and level 2)
fm1 \leq - list( JOBSAT + NEGLEAD + WLOAD \sim 1 + (1|GRPID), COHES \sim 1)
imp <- jomoImpute(leadership, formula=fml, n.burn=100, n.iter=10, m=5)
# * Example 2.5 (studentratings): 'ReadDis', 'ReadAchiev', and 'SES' predicted
# with empty model, groupwise for 'FedState' (single-level imputation)
fml <- ReadDis + ReadAchiev + SES ~ 1
imp <- jomoImpute(studentratings, formula=fml, group="FedState", n.burn=100, n.iter=10, m=5)
```
justice *Example data set on employees' justice perceptions and satisfaction*

#### **Description**

This data set contains simulated data for employees nested within organizations, featuring employees' sex, ratings on individual justice orientation and ratings on job satisfaction. In addition, the

#### <span id="page-16-0"></span>leadership 17

data set features scores for justice climate in each organization (defined at the level of organizations, level 2). Different organizations are denoted by the variable id.

The data were simulated based on the results by Liao and Rupp (2005), as well as the secondary analyses of the same data given in Mathieu, Aguinis, Culpepper, and Chen, (2012).

#### Usage

data(justice)

#### Format

A data frame containing 1400 observations on 4 variables.

#### References

Liao, H., & Rupp, D. E. (2005). The impact of justice climate and justice orientation on work outcomes: A cross-level multifoci framework. *Journal of Applied Psychology*, 90, 242.256.

Mathieu, J. E., Aguinis, H., Culpepper, S. A., & Chen, G. (2012). Understanding and estimating the power to detect cross-level interaction effects in multilevel modeling. *Journal of Applied Psychology*, 97, 951-966.

leadership *Example data set on leadership style and job satisfaction*

# Description

This data set is a slightly altered version of the data set simulated by Paul D. Bliese as described in Klein et al. (2000). The data set consists of 750 employees, nested within 50 work groups. The data set features employees' ratings on negative leadership style, job satisfaction, and workload as well as a measure for each work group's cohesion.

The original data set is available in the multilevel package and was altered by (a) transforming workload into a categorical variable, (b) transforming cohesion into a group-level variable, and (c) by inducing missing values.

# Usage

data(leadership)

### Format

A data frame containing 750 observations on 5 variables.

# <span id="page-17-0"></span>References

Bliese, P. D. (2013). multilevel: Multilevel functions (Version 2.5) [Computer software]. Retrieved from http://CRAN.R-project.org/package=multilevel

Klein, K. J., Bliese, P. D., Kozlowski, S. W. J., Dansereau, F., Gavin, M. B., Griffin, M. A., ... Bligh, M. C. (2000). Multilevel analytical techniques: Commonalities, differences, and continuing questions. In K. J. Klein & S. W. J. Kozlowski (Eds.), *Multilevel theory, research, and methods in organizations: Foundations, extensions, and new directions* (pp. 512-553). San Francisco, CA: Jossey-Bass.

<span id="page-17-2"></span>long2mitml.list *Convert imputations from long format to* mitml.list

# <span id="page-17-1"></span>Description

These functions convert data sets containing multiple imputations in long format to objects of class mitml.list. The resulting object can be used in further analyses.

# Usage

```
long2mitml.list(x, split, exclude=NULL)
```

```
jomo2mitml.list(x)
```
# Arguments

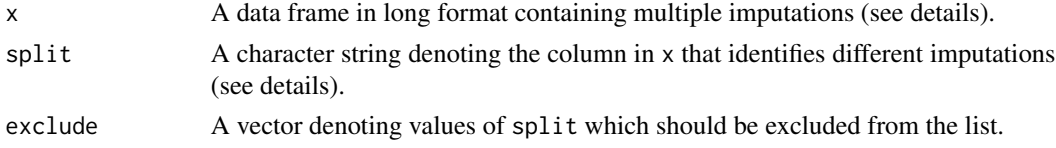

#### Details

The function long2mitml.list is intedended for converting data frames from the long format to mitml.list (i.e., a list of imputed data sets). In this format, imputations are enclosed in a single data frame, and a split variable is used to identify different imputations.

Similarly, jomo2mitml.list is a special case of long2mitml.list intended for converting imputations that have been generated with jomo directly.

# Value

A list of imputed data sets with an additional class attribute mitml.list.

# Author(s)

Simon Grund

# <span id="page-18-0"></span>mids2mitml.list 19

# See Also

[mitmlComplete](#page-19-1)

# Examples

```
data(studentratings)
require(jomo)
```

```
# impute data using jomo (native functions)
clus <- studentratings[,"ID"]
Y <- studentratings[,c("ReadAchiev","ReadDis")]
imp <- jomo(Y=Y, clus=clus, nburn=1000, nbetween=100, nimp=5)
# split imputations
impList <- long2mitml.list(imp, split="Imputation", exclude=0)
```

```
impList <- jomo2mitml.list(imp)
```
<span id="page-18-1"></span>mids2mitml.list *Convert objects of class* mids *to* mitml.list

# Description

This function converts a mids class object (as produced by the mice package) to mitml.list. The resulting object may be used in further analyses.

#### Usage

mids2mitml.list(x)

# Arguments

x An object of class mids as produced by mice (see the mice package).

# Value

A list of imputed data sets with an additional class attribute mitml.list.

# Author(s)

Simon Grund

# See Also

[mitmlComplete](#page-19-1)

# Examples

data(studentratings)

```
# imputation using mice
require(mice)
imp <- mice(studentratings)
```
implist <- mids2mitml.list(imp)

<span id="page-19-1"></span>mitmlComplete *Extract imputed data sets*

# Description

This function extracts imputed data sets from mitml class objects as produced by panImpute and jomoImpute.

# Usage

mitmlComplete(x, print="all", force.list=FALSE)

# Arguments

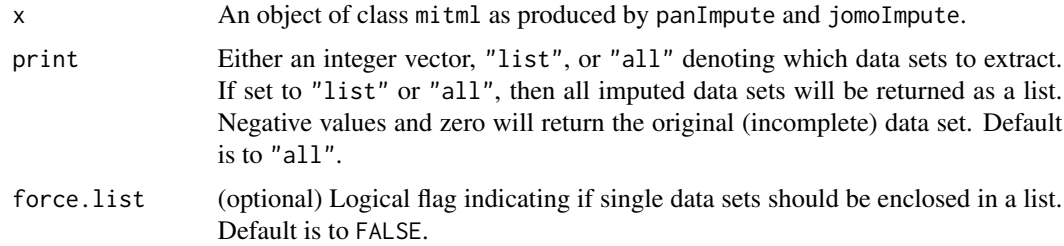

# Value

Single data sets are returned as a data frame unless force.list=TRUE. If several data sets are extracted, the result is always a list of data sets with an additional class attribute mitml.list.

# Author(s)

Simon Grund

# See Also

[panImpute](#page-22-1), [jomoImpute](#page-10-1)

<span id="page-19-0"></span>

#### <span id="page-20-0"></span>multilevelR2 21

# Examples

```
data(studentratings)
fml <- ReadDis + SES ~ ReadAchiev + (1|ID)
imp <- panImpute(studentratings, formula=fml, n.burn=1000, n.iter=100, m=5)
# extract original (incomplete) data set
mitmlComplete(imp, print=0)
# extract first imputed data set (returned as mitml.list)
mitmlComplete(imp, print=1, force.list=TRUE)
# extract all imputed data sets at once
implist <- mitmlComplete(imp, print="all")
## Not run:
# ... alternatives with same results
implist <- mitmlComplete(imp, print=1:5)
implist <- mitmlComplete(imp, print="list")
## End(Not run)
```
multilevelR2 *Calculate R-squared measures for multilevel models*

# Description

Calculates several measures for the proportion of explained variance in a fitted linear mixed-effects (i.e.,) multilevel model (or a list of fitted models).

# Usage

multilevelR2(model, print=c("RB1","RB2","SB","MVP"))

#### Arguments

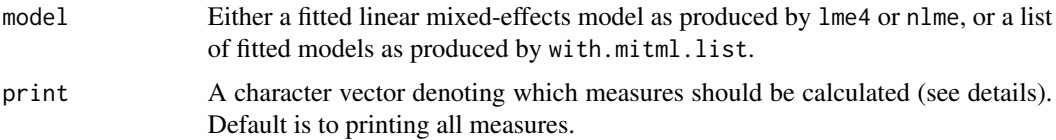

# Details

This function calculates several measures of explained variance  $(R^2)$  for linear-mixed effects models. It can be used with a single model, as produced by the packages lme4 or nlme, or a list of fitted models produced by with.mitml.list. In the latter case, the  $R^2$  measures are calculated separately for each imputed data set and then averaged across data sets.

Different  $R<sup>2</sup>$  measures can be requested using the print argument. Specifying RB1 and RB2 will return the explained variance at level 1 and level 2, respectively, according to Raudenbush and Bryk (2002, pp. 74 and 79). Specifying SB will return the total variance explained according to Snijders and Bosker (2012, p. 112). Specifying MVP will return the total variance explained based on "multilevel variance partitioning" as proposed by LaHuis, Hartman, Hakoyama, and Clark (2014).

# Value

Returns a numeric vector containing the  $R^2$  measures requested in print.

# **Note**

Calculating  $R<sup>2</sup>$  measures is currently only supported for two-level models with a single cluster variable.

# Author(s)

Simon Grund

# References

LaHuis, D. M., Hartman, M. J., Hakoyama, S., & Clark, P. C. (2014). Explained variance measures for multilevel models. *Organizational Research Methods*, 17, 433-451.

Raudenbush, S. W., & Bryk, A. S. (2002). Hierarchical linear models: Applications and data analysis methods (2nd ed.). Thousand Oaks, CA: Sage.

Snijders, T. A. B., & Bosker, R. J. (2012). Multilevel analysis: An introduction to basic and advanced multilevel modeling. Thousand Oaks, CA: Sage.

#### Examples

```
require(lme4)
data(studentratings)
fml \leq MathAchiev + ReadAchiev + CognAbility \sim 1 + (1|ID)
imp <- panImpute(studentratings, formula=fml, n.burn=1000, n.iter=100, m=5)
implist <- mitmlComplete(imp, print=1:5)
fit <- with(implist, lmer(MathAchiev \sim 1 + \text{Cognability} + (1|\text{ID})))multilevelR2(fit)
```
# <span id="page-22-1"></span><span id="page-22-0"></span>Description

This function provides an interface to the pan package for multiple imputation of multilevel data (Schafer & Yucel, 2002). Imputations can be generated using type or formula, which offer different options for model specification.

# Usage

```
panImpute(data, type, formula, n.burn=5000, n.iter=100, m=10, group=NULL,
 prior=NULL, seed=NULL, save.pred=FALSE, keep.chains=c("full","diagonal"),
  silent=FALSE)
```
# Arguments

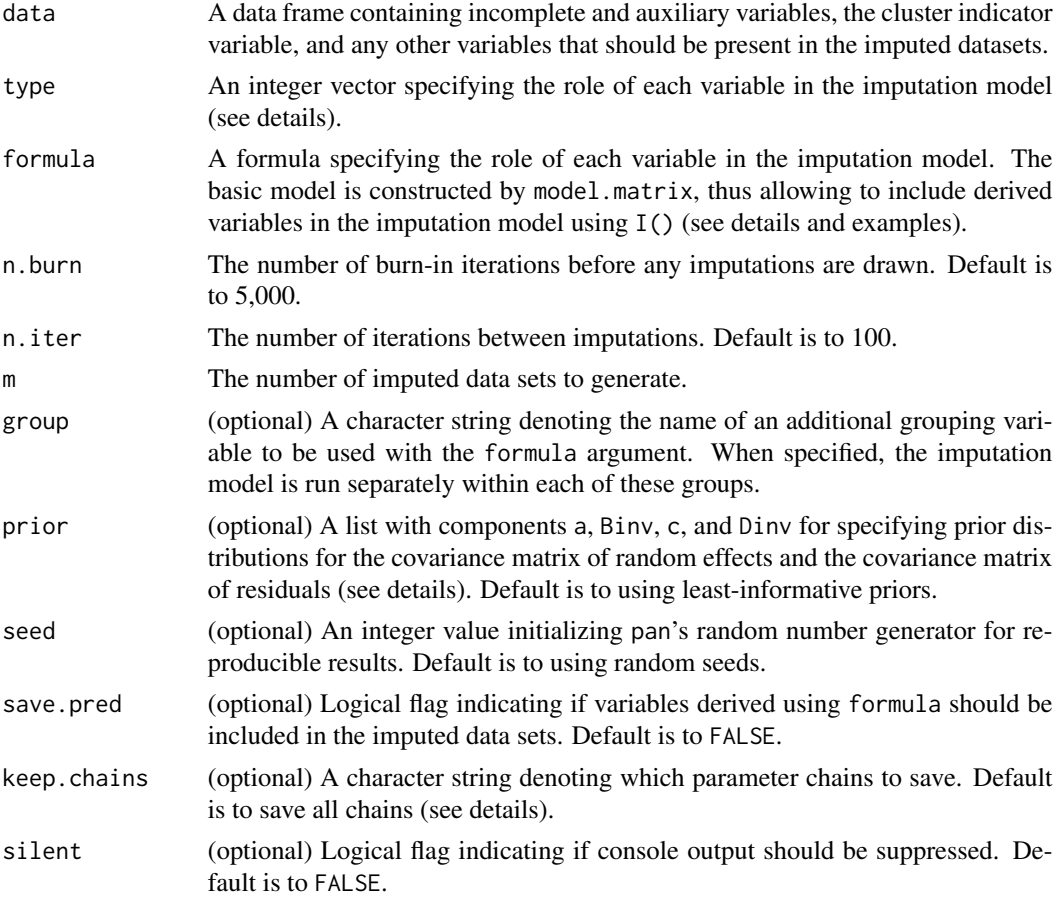

# Details

This function serves as an interface to the pan algorithm. The imputation model can be specified using either the type or the formula argument.

The type interface is designed to provide quick-and-easy imputations using pan. The type argument must be an integer vector denoting the role of each variable in the imputation model:

- 1: target variables containing missing data
- 2: predictors with fixed effect on all targets (completely observed)
- 3: predictors with random effect on all targets (completely observed)
- -1: grouping variable within which the imputation is run separately
- -2: cluster indicator variable
- 0: variables not featured in the model

At least one target variable and the cluster indicator must be specified. The intercept is automatically included both as a fixed and random effect. If a variable of type -1 is found, then separate imputations are performed within each level of that variable.

The formula argument is intended as more flexible and feature-rich interface to pan. Specifying the formula argument is similar to specifying other formulae in R. Given below is a list of operators that panImpute currently understands:

- ~: separates the target (left-hand) and predictor (right-hand) side of the model
- +: adds target or predictor variables to the model
- $\star$ : adds an interaction term of two or more predictors
- $\bullet$  |: denotes cluster-specific random effects and specifies the cluster indicator (e.g., 1|ID)
- I(): defines functions to be interpreted by model.matrix

Predictors are allowed to have fixed effects, random effects, or both on all target variables. The intercept is automatically included both as a fixed and a random effect, but it can be constrained if necessary (see examples). Note that, when specifying random effects other than the intercept, these will *not* be automatically added as fixed effects and must be included explicitly. Any predictors defined by I() will be used for imputation but not included in the data set unless save.pred=TRUE.

In order to run separate imputations for each level of an additional grouping variable, the group argument may be used. The name of the grouping variable must be given in quotes.

As a default prior, panImpute uses "least informative" inverse-Wishart priors for the covariance matrix of random effects and the covariance matrix of residuals, that is, with minimum degrees of freedom (largest dispersion) and identity matrices for scale. For better control, the prior argument may be used for specifying alternative prior distributions. These must be supplied as a list containing the following components:

- a: degrees of freedom for the covariance matrix of residuals
- Binv: scale matrix for the covariance matrix of residuals
- c: degrees of freedom for the covariance matrix of random effects
- Dinv: scale matrix for the covariance matrix of random effects

# panImpute 25

A sensible choice for a diffuse non-default prior is to set the degrees of freedom to the lowest value possible, and the scale matrices according to a prior guess of the corresponding covariance matrices (see Schafer & Yucel, 2002).

In imputation models with many parameters, the number of parameter chains being saved can be reduced with the keep.chains argument. If set to full (the default), all chains are saved. If set to diagonal, only chains pertaining to fixed effects and the diagonal entries of the covariance matrices are saved. This setting influences the storage mode of parameters (e.g., dimensions and indices of arrays) and should be used with caution.

#### Value

Returns an object of class mitml, containing the following components:

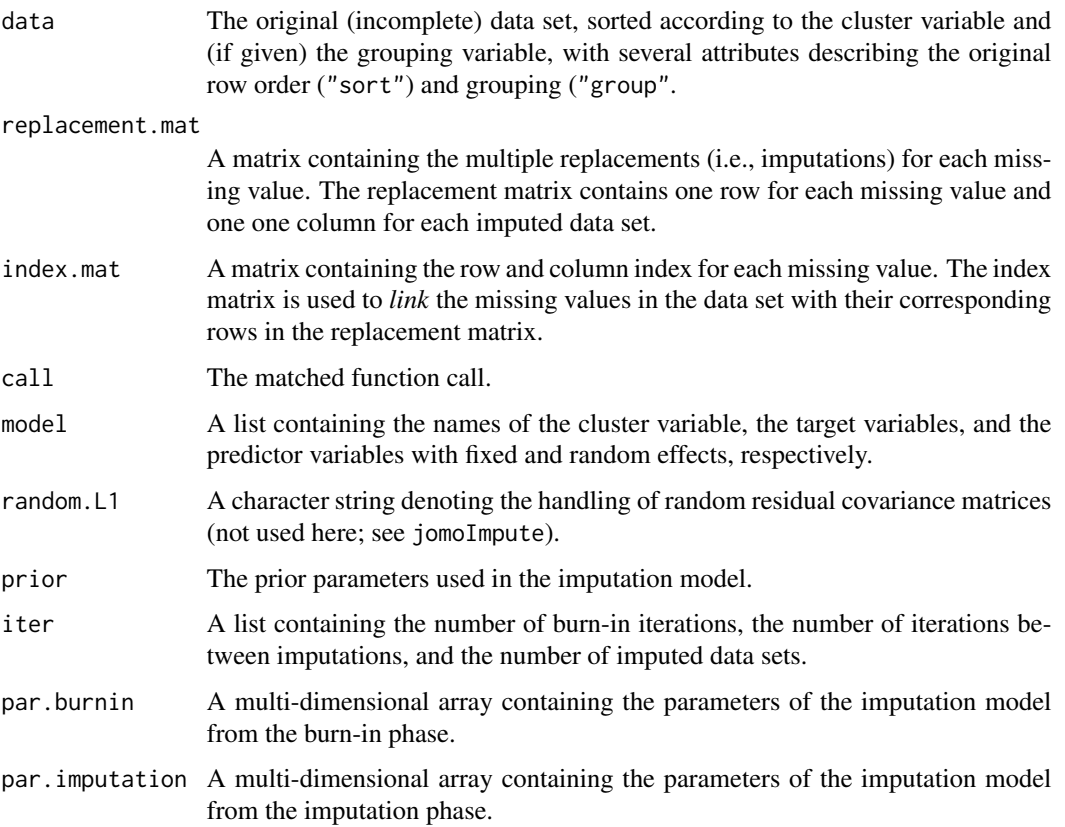

# Note

For objects of class mitml, methods for the generic functions print, summary, and plot have been defined. mitmlComplete is used for extracting the imputed data sets.

# Author(s)

Simon Grund, Alexander Robitzsch, Oliver Luedtke

#### <span id="page-25-0"></span>References

Schafer, J. L., and Yucel, R. M. (2002). Computational strategies for multivariate linear mixedeffects models with missing values. *Journal of Computational and Graphical Statistics, 11*, 437- 457.

# See Also

[jomoImpute](#page-10-1), [mitmlComplete](#page-19-1), [summary.mitml](#page-33-1), [plot.mitml](#page-26-1)

# Examples

```
# NOTE: The number of iterations in these examples is much lower than it
# should be! This is done in order to comply with CRAN policies, and more
# iterations are recommended for applications in practice!
data(studentratings)
# *** ................................
# the 'type' interface
#
# * Example 1.1: 'ReadDis' and 'SES', predicted by 'ReadAchiev' and
# 'CognAbility', with random slope for 'ReadAchiev'
type <- c(-2,0,0,0,0,0,3,1,2,0)
names(type) <- colnames(studentratings)
type
imp <- panImpute(studentratings, type=type, n.burn=1000, n.iter=100, m=5)
# * Example 1.2: 'ReadDis' and 'SES' groupwise for 'FedState',
# and predicted by 'ReadAchiev'
type \leq C(-2,-1,0,0,0,0,2,1,0,0)names(type) <- colnames(studentratings)
type
imp <- panImpute(studentratings, type=type, n.burn=1000, n.iter=100, m=5)
# *** ................................
# the 'formula' interface
#
# * Example 2.1: imputation of 'ReadDis', predicted by 'ReadAchiev'
# (random intercept)
fml <- ReadDis ~ ReadAchiev + (1|ID)
imp <- panImpute(studentratings, formula=fml, n.burn=1000, n.iter=100, m=5)
# ... the intercept can be suppressed using '0' or '-1' (here for fixed intercept)
fml \leq ReadDis \sim 0 + ReadAchiev + (1|ID)
imp <- panImpute(studentratings, formula=fml, n.burn=1000, n.iter=100, m=5)
```
#### <span id="page-26-0"></span>plot.mitml 27

```
# * Example 2.2: imputation of 'ReadDis', predicted by 'ReadAchiev'
# (random slope)
fml <- ReadDis ~ ReadAchiev + (1+ReadAchiev|ID)
imp <- panImpute(studentratings, formula=fml, n.burn=1000, n.iter=100, m=5)
# * Example 2.3: imputation of 'ReadDis', predicted by 'ReadAchiev',
# groupwise for 'FedState'
fml <- ReadDis ~ ReadAchiev + (1|ID)
imp <- panImpute(studentratings, formula=fml, group="FedState", n.burn=1000,
n.iter=100, m=5)
# * Example 2.4: imputation of 'ReadDis', predicted by 'ReadAchiev'
# including the cluster mean of 'ReadAchiev' as an additional predictor
fml <- ReadDis ~ ReadAchiev + I(clusterMeans(ReadAchiev,ID)) + (1|ID)
imp <- panImpute(studentratings, formula=fml, n.burn=1000, n.iter=100, m=5)
# ... using 'save.pred' to save the calculated cluster means in the data set
fml <- ReadDis ~ ReadAchiev + I(clusterMeans(ReadAchiev,ID)) + (1|ID)
imp <- panImpute(studentratings, formula=fml, n.burn=1000, n.iter=100, m=5,
save.pred=TRUE)
head(mitmlComplete(imp,1))
```
<span id="page-26-1"></span>plot.mitml *Print diagnostic plots*

# **Description**

Generates diagnostic plots for assessing the convergence and autocorrelation behavior of pan's and jomo's MCMC algorithms.

# Usage

```
## S3 method for class 'mitml'
plot(x, print=c("beta","beta2","psi","sigma"), pos=NULL, group="all",
  trace=c("imputation","burnin","all"), thin=1, smooth=3, n.Rhat=3,
  export=c("none","png","pdf"), dev.args=list(), ...)
```
#### Arguments

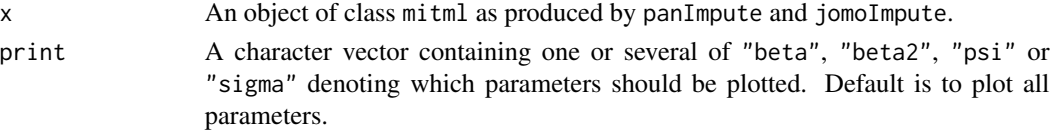

<span id="page-27-0"></span>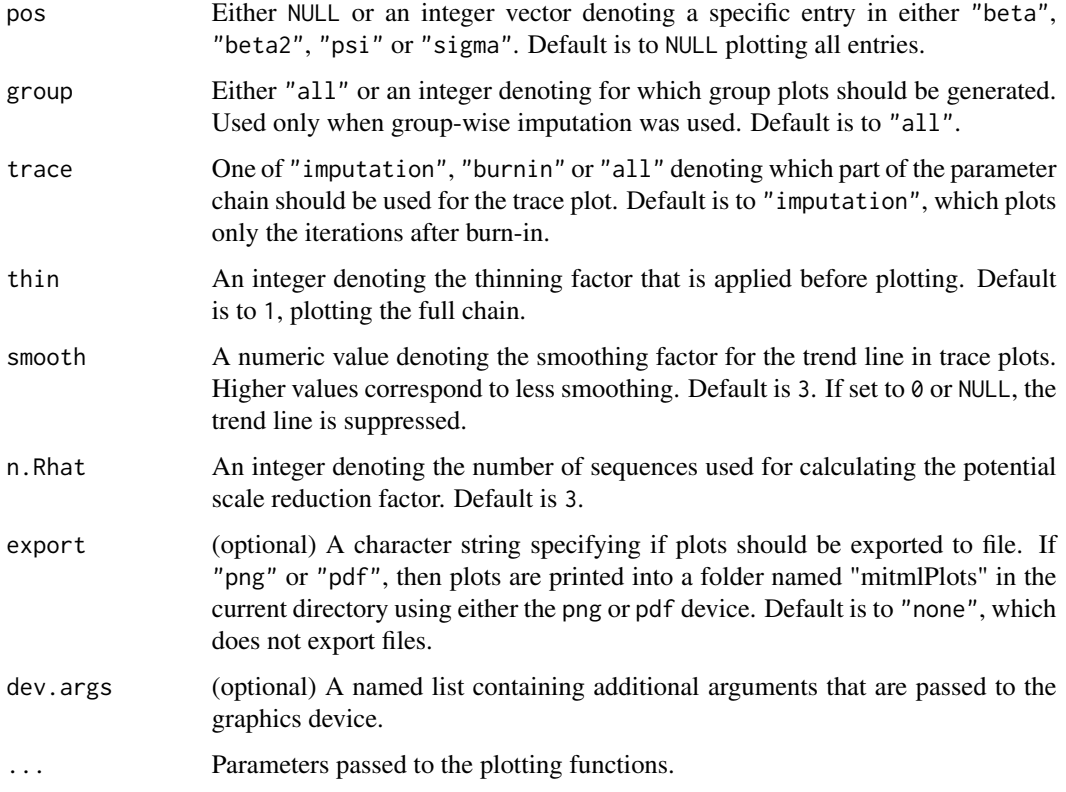

# Details

The plot method generates a series of plots for the parameters of the imputation model which can be used for diagnostic purposes. In addition, a short summary of the parameter chain is displayed.

Setting print to "beta", "beta2", "psi" and "sigma" will plot the fixed effects, the variances and covariances of random effects, and the variances and covariances of residuals, respectively. Here, "beta2" refers to the fixed effects for target variables at level 2 and is only used when imputations were carried out using a two-level model ([jomoImpute](#page-10-1)). Each plotting window contains a trace plot (upper left), an autocorrelation plot (lower left), a kernel density approximation of the posterior distribution (upper right), and a posterior summary (lower right). The summary includes the following quantities:

EAP: Expected value a posteriori (i.e., the mean of the parameter chain)

MAP: Mode a posteriori (i.e., the mode of the parameter chain)

SD: Standard deviation of the parameter chain

2.5%: The 2.5% quantile of parameter values

97.5%: The 97.5% quantile of parameter values

Rhat: Estimated potential scale reduction factor  $(R)$ 

ACF-k: Smoothed autocorrelation at lag k, where k is the number of iterations between imputations (see [summary.mitml](#page-33-1))

#### <span id="page-28-0"></span>plot.mitml 29

The trace and smooth arguments can be used to influence how the trace plot is drawn and what part of the chain should be used for it. The thin argument can be used for thinning the chain before plotting, in which case the number of data points is reduced in the trace plot, and the autocorrelation is calculated up to lag  $k/\text{thin}$  (see above). The n. Rhat argument controls the number of sequences that are used for calculating the potential scale reduction factor  $(R)$  in each plot (see summary.mitml). Further aguments to the graphics device are supplied using the dev.args argument.

The plot function calculates and displays diagnostic information primarily for the imputation phase (i.e., for iterations after burn-in). This is the default in the plot function and the recommended method for most users. However, note that, when overriding the default using trace="burnin", the posterior summary and the trace plots do not convey the necessary information to establish convergence. When trace="all", the full chain is displayed with emphasis on the imputation phase, and the posterior summary is calculated based only on iterations after burn-in as recommended.

# Value

None (invisible NULL).

#### **Note**

The plots are presented on-screen one at a time. To proceed with the next plot, the user may leftclick in the plotting window or press the "enter" key while in the R console, depending on the operating system. No plots are displayed when exporting to file.

#### Author(s)

Simon Grund

# See Also

[panImpute](#page-22-1), [jomoImpute](#page-10-1), [summary.mitml](#page-33-1)

# Examples

```
## Not run:
data(studentratings)
# * Example 1: simple imputation
fml <- ReadDis + SES ~ ReadAchiev + (1|ID)
imp <- panImpute(studentratings, formula=fml, n.burn=1000, n.iter=100, m=5)
# plot all parameters (default)
plot(imp)
# plot fixed effects only
plot(imp, print="beta")
# export plots to file (using pdf device)
plot(imp, export="pdf", dev.args=list(width=9, height=4, pointsize=12))
```
#### 30 read.mitml

```
# * Example 2: groupwise imputation
fml <- ReadDis + SES ~ ReadAchiev + (1|ID)
imp <- panImpute(studentratings, formula=fml, group=FedState, n.burn=1000,
       n.iter=100, m=5)
# plot fixed effects for all groups (default for 'group')
plot(imp, print="beta", group="all")
# plot fixed effects for first group only
plot(imp, print="beta", group=1)
## End(Not run)
```
# <span id="page-29-1"></span>read.mitml *Read* mitml *objects from file*

# Description

This function loads mitml class objects from R binary formats (similar to ?load), usually produced by write.mitml.

# Usage

```
read.mitml(filename)
```
# Arguments

filename Name of the file to read, to be specified with file extension (e.g., .R, .Rdata).

# Value

Returns the saved mitml class object.

#### Author(s)

Simon Grund

# See Also

[panImpute](#page-22-1), [jomoImpute](#page-10-1), [write.mitml](#page-44-1)

<span id="page-29-0"></span>

# <span id="page-30-0"></span>sort.mitml.list 31

# Examples

```
data(studentratings)
fml <- ReadDis + SES ~ ReadAchiev + (1|ID)
imp <- panImpute(studentratings, formula=fml, n.burn=1000, n.iter=100, m=5)
# write 'mitml' object
write.mitml(imp, filename="imputation.R")
# read previously saved 'mitml' object
previous.imp <- read.mitml("imputation.R")
class(previous.imp)
previous.imp
```
<span id="page-30-1"></span>sort.mitml.list *Sort a list of imputed data sets*

# Description

The functions sorts a list of multiply imputed data sets according to an R expression.

# Usage

## S3 method for class 'mitml.list' sort(x, decreasing=FALSE, by, ...)

# Arguments

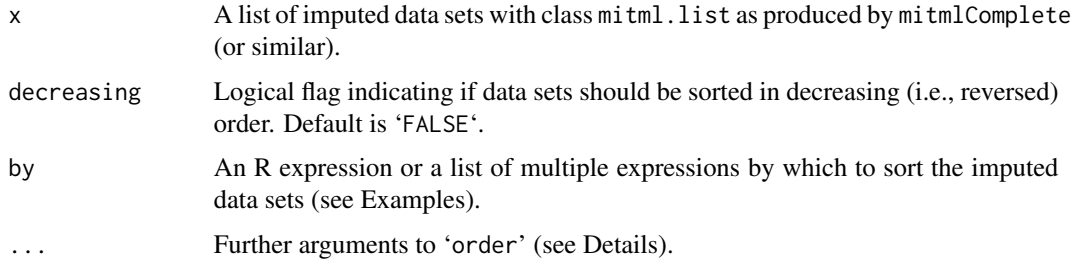

#### Details

This function sorts a list of imputed data sets according to the R expression given in the by argument. The function is similar to the order function for regular data sets and uses it internally. Note that sorting is performed individually for each data set. Thus, the order of cases may differ across data sets if the variables used for sorting contain different values.

# <span id="page-31-0"></span>Value

A list of imputed data sets with an additional class attribute mitml.list.

# Author(s)

Simon Grund

# Examples

```
data(studentratings)
fml <- ReadDis + SES ~ ReadAchiev + (1|ID)
imp <- panImpute(studentratings, formula=fml, n.burn=1000, n.iter=100, m=5)
implist <- mitmlComplete(imp,"all")
# * Example 1: sort by ID
sort(implist, by=ID)
# * Example 2: sort by combination of variables
sort(implist, by=list(FedState,ID,-SES))
```
studentratings *Example data set on student's ratings and achievement*

# Description

This data set contains simulated data for students nested within schools, featuring students' ratings of their teachers' behavior (i.e., disciplinary problems in mathematics and reading class) and their general learning environment (school climate), as well as mathematics and reading achievement scores, and scores for socio-economic status and cognitive ability.

In addition, the data set features the ID of 50 different schools (i.e., clusters), the biological sex of all students, and a broad, additional grouping factor. Different amounts of missing data have been inserted into the data set in a completely random fashion.

### Usage

```
data(studentratings)
```
# Format

A data frame containing 750 observations on 10 variables.

#### <span id="page-32-1"></span><span id="page-32-0"></span>Description

The functions can be used for creating subsets for a list of multiply imputed data sets.

# Usage

```
## S3 method for class 'mitml.list'
subset(x, subset, select, ...)
```
# Arguments

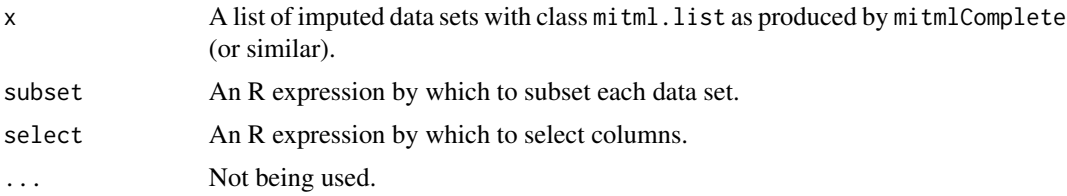

# Details

This function can be used to create subsets and select variables for a list of multiply imputed data sets according to the R expressions given in the subset and select arguments. The function is similar to and adapted from the subset function for regular data sets. Note that subsetting is performed individually for each data set. Thus, the cases included may differ across data sets if the variables used for subsetting contain different values.

#### Value

A list of imputed data sets with an additional class attribute mitml.list.

# Author(s)

Simon Grund

# Examples

```
data(studentratings)
```

```
fml <- ReadDis + SES ~ ReadAchiev + (1|ID)
imp <- panImpute(studentratings, formula=fml, n.burn=1000, n.iter=100, m=5)
implist <- mitmlComplete(imp,"all")
```

```
# * Example 1: subset by SES, select variables by name
subset(implist, SES < 25, select = c(ID, FedState, Sex, SES, ReadAchiev, ReadDis))
# * Example 2: subset by FedState, select variables by column number
subset(implist, FedState == "SH", select = -c(6:7,9:10))
## Not run:
# * Example 3: subset by ID and Sex
subset(implist, ID
# * Example 4: select variables by name range
subset(implist, select = ID:Sex)
## End(Not run)
```
<span id="page-33-1"></span>summary.mitml *Summary measures for imputation models*

#### Description

Provides summary statistics and additional information on imputations in objects of class mitml.

# Usage

```
## S3 method for class 'mitml'
summary(object, n.Rhat=3, goodness.of.appr=FALSE, autocorrelation=FALSE, ...)
```
#### Arguments

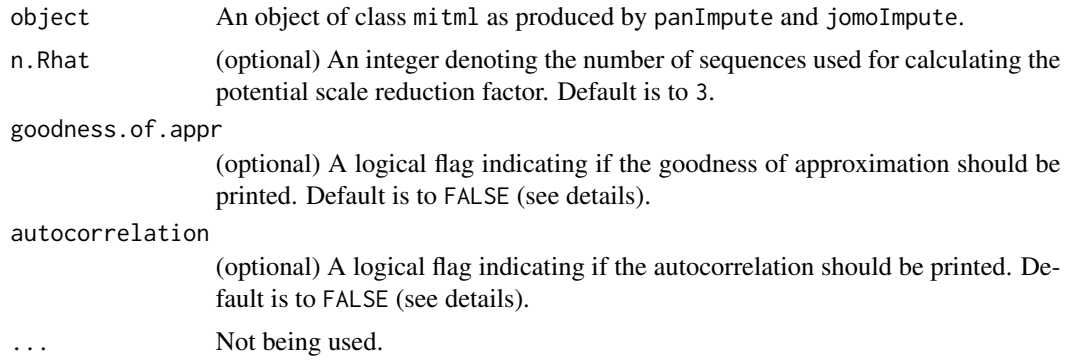

# Details

The summary method calculates summary statistics for objects of class mitml as produced by [panImpute](#page-22-1) and [jomoImpute](#page-10-1). The output includes the potential scale reduction factor (PSRF, or  $\hat{R}$ ) and (optionally) the goodness of approximation and autocorrelation.

#### <span id="page-34-0"></span>summary.mitml 35

The PSRF is calculated for each parameter of the imputation model and may be interpreted as a measure of convergence (Gelman and Rubin, 1992). Calculation of the PSRFs can be suppressed by setting n.Rhat=NULL. The PSRFs are not computed from different chains, but by dividing each chain from the imputation phase into a number of sequences as denoted by n.Rhat. This is slightly different from the original method proposed by Gelman and Rubin.

The goodness of approximation indicates what proportion of the posterior standard deviation is due to simulation error. For multiple imputation, the goodness of approximation is not essential; it should be considered only if posterior summaries, such as the EAP, are of interest.

The autocorrelation includes estimates of the autocorrelation in the parameter chains at lag 1 (i.e., for consecutive draws) and for lags k and  $2k$ , where k is the number of iterations between imputations. For lag  $k$  and  $2k$ , the autocorrelation is slightly smoothed to reduce the influence of noise on the estimates (see [plot.mitml](#page-26-1)).

# Value

Returns an object of class summary.mitml. A print method is used for better readable console output.

#### Author(s)

Simon Grund

#### References

Gelman, A., and Rubin, D. B. (1992). Inference from iterative simulation using multiple sequences. *Statistical Science, 7*, 457-472.

Hoff, P. D. (2009). *A first course in Bayesian statistical methods*. New York, NY: Springer.

#### See Also

[panImpute](#page-22-1), [jomoImpute](#page-10-1), [plot.mitml](#page-26-1)

# Examples

data(studentratings)

```
fml <- ReadDis + SES ~ ReadAchiev + (1|ID)
imp <- panImpute(studentratings, formula=fml, n.burn=1000, n.iter=100, m=5)
# print summary
summary(imp)
```
<span id="page-35-1"></span><span id="page-35-0"></span>

#### Description

Performs hypothesis tests for arbitrary functions of a parameter vector using the Delta method.

# Usage

testConstraints(model, qhat, uhat, constraints, method=c("D1","D2"), df.com=NULL)

#### Arguments

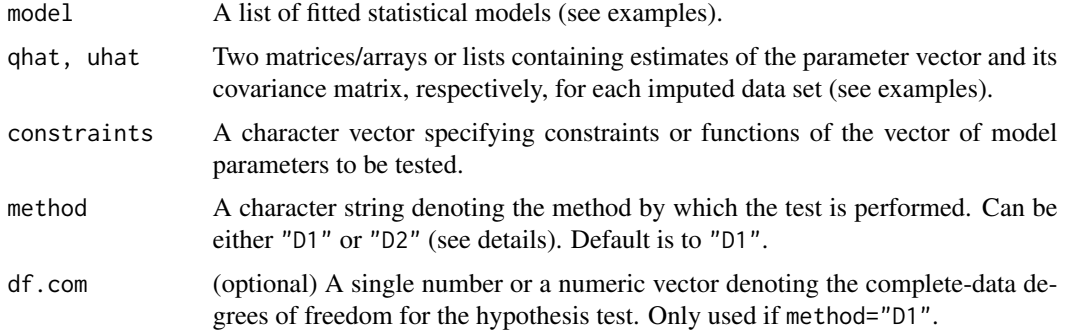

#### Details

This function is similar in functionality to [testModels](#page-39-1) but extended to arbitrary functions (or constraints) of the model parameters. The function is based on the Delta method (e.g., Casella & Berger, 2002) according to which any function of the parameters can be tested using Wald-like methods, assuming that their sampling distribution is approximately normal. It is assumed that the parameters can be extracted using coef and vcov methods from the fitted models (or similar; e.g., regression coefficients, fixed effects in multilevel models) In cases where this is not possible, hypothesis tests can be carried out using user-supplied matrices/arrays or lists (qhat and uhat, see examples).

Constraints and functions of the model parameters can be specified in the constraints argument. The constraints must be supplied as a character vector, where each string denotes a function or a constraint to be tested (see examples).

The Wald-like tests that are carried out by testConstraints can be aggregated across data sets with the two methods  $D_1$  (Li, Raghunathan & Rubin, 1991) and  $D_2$  (Li, Meng, Raghunathan & Rubin, 1991), where  $D_1$  operates on the constrained estimates and standard errors, and  $D_2$  operates on the Wald-statistics (for an explanation, see testModels). The pooled estimates and standard errors reported in the output are always based on  $D_1$ .

For  $D_1$ , the complete-data degrees of freedom can be adjusted for smaller samples by specifying df.com.

# <span id="page-36-0"></span>testConstraints 37

Currently, the procedure supports statistical models that define coef and vcov methods (e.g., lm), multilevel models estimated with lme4 or nlme, and GEEs estimated with geepack. The arguments qhat and uhat allow for more general hypothesis tests regardless of model class. Support for further models may be added in future releases.

#### Value

Returns a list containing the results of the model comparison, the constrained estimates and standard errors, and the relative increase in variance due to nonresponse (Rubin, 1987). A print method is used for better readable console output.

#### Author(s)

Simon Grund

#### References

Casella, G., & Berger, R. L. (2002). *Statistical inference (2nd. Ed.)*. Pacific Grove, CA: Duxbury.

Li, K.-H., Meng, X.-L., Raghunathan, T. E., & Rubin, D. B. (1991). Significance levels from repeated p-values with multiply-imputed data. *Statistica Sinica, 1*, 65-92.

Li, K. H., Raghunathan, T. E., & Rubin, D. B. (1991). Large-sample significance levels from multiply imputed data using moment-based statistics and an F reference distribution. *Journal of the American Statistical Association, 86*, 1065-1073.

## See Also

[testModels](#page-39-1), [with.mitml.list](#page-42-1)

# Examples

```
data(studentratings)
```

```
fml \leq MathDis + ReadDis + SchClimate \sim (1|ID)
imp <- panImpute(studentratings, formula=fml, n.burn=1000, n.iter=100, m=5)
implist <- mitmlComplete(imp, print=1:5)
# fit simple regression model
fit.lm <- with(implist, lm(SchClimate ~ ReadDis + MathDis))
# apply Rubin's rules
testEstimates(fit.lm)
# * Example 1: test 'identity' function of two parameters
# multi-parameter hypothesis test, equivalent to model comparison
cons <- c("ReadDis","MathDis")
testConstraints(fit.lm, constraints=cons)
# ... adjusting for finite samples
testConstraints(fit.lm, constraints=cons, df.com=749)
```

```
# ... using D2
testConstraints(fit.lm, constraints=cons, method="D2")
# * Example 2: test for equality of two effects
# tests the hypothesis that the effects of 'ReadDis' and 'MathDis'
# are equal (ReadDis=MathDis)
cons <- c("ReadDis-MathDis")
testConstraints(fit.lm, constraints=cons)
# * Example 3: test against a fixed value
# tests the hypothesis that the effect of "ReadDis" is one (ReadDis=1)
cons <- c("ReadDis-1")
testConstraints(fit.lm, constraints=cons)
# * Example 4: test 'identity' using arrays and list
fit.lm <- with(implist, lm(SchClimate ~ ReadDis + MathDis))
cons <- c("ReadDis","MathDis")
qhat <- sapply(fit.lm, coef)
uhat <- sapply(fit.lm, function(x) vcov(x), simplify="array")
testConstraints(qhat=qhat, uhat=uhat, constraints=cons)
```
<span id="page-37-1"></span>testEstimates *Compute final estimates and inferences*

# Description

Computes final parameter estimates and inferences from multiply imputed data sets.

#### Usage

```
testEstimates(model, qhat, uhat, var.comp=FALSE, df.com=NULL)
```
#### Arguments

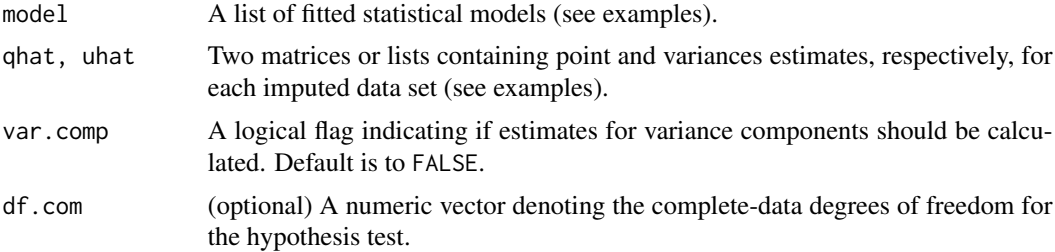

<span id="page-37-0"></span>

#### <span id="page-38-0"></span>testEstimates 39

#### Details

This function calculates final parameter estimates and inferences as suggested by Rubin (1987, "Rubin's rules") for each parameter of the fitted model. In other words, testEstimates aggregates estimates and standard errors across multiply imputed data sets. The parameters and standard errors can either be supplied as fitted statistical models (model), or as two matrices or lists (qhat and uhat, see examples).

Rubin's original method assumes that the complete-data degrees of freedom are infinite, which is reasonable in larger samples. Alternatively, the degrees of freedom can be adjusted for smaller samples by specifying  $df$ .com (Barnard & Rubin, 1999). The  $df$ .com argument can either be a single number if the degrees of freedom are equal for all tests, or a numeric vector with one element per test.

Using the var.comp argument, final estimates for variance components and related parameters can be requested. These will be shown as a separate table within the console output. Accessing variance components is highly dependent on the model being estimated and not implemented for all models. Users may prefer calculating these estimates manually using [with.mitml.list](#page-42-1) (see Example 3). No inferences are calculated for variance components.

Currently, the procedure supports statistical models that define coef and vcov methods (e.g., lm), multilevel models estimated with lme4 or nlme, and GEEs estimated with geepack. The arguments qhat and uhat allow for more general aggregation of parameter estimates regardless of model class. Support for further models may be added in future releases.

#### Value

Returns a list containing the final parameter and inferences, the relative increase in variance due to nonresponse, and the fraction of missing information (Rubin, 1987). A print method is used for better readable console output.

# Author(s)

Simon Grund

# References

Barnard, J., & Rubin, D. B. (1999). Small-sample degrees of freedom with multiple imputation. *Biometrika, 86*, 948-955.

Rubin, D. B. (1987). *Multiple imputation for nonresponse in surveys*. Hoboken, NJ: Wiley.

#### See Also

[with.mitml.list](#page-42-1), [confint.mitml.testEstimates](#page-8-1)

# Examples

data(studentratings)

fml <- ReadDis + SES ~ ReadAchiev + (1|ID) imp <- panImpute(studentratings, formula=fml, n.burn=1000, n.iter=100, m=5)

```
implist <- mitmlComplete(imp, print=1:5)
# fit multilevel model using lme4
require(lme4)
fit.lmer <- with(implist, lmer(SES ~ (1|ID)))
# * Example 1: combine estimates using model recognition
# final estimates and inferences sperately for each parameter (Rubin's rules)
testEstimates(fit.lmer)
# ... adjusted df for finite samples
testEstimates(fit.lmer, df.com=49)
# ... with additional table for variance components and ICCs
testEstimates(fit.lmer, var.comp=TRUE)
# * Example 2: combine estimates using matrices or lists
fit.lmer <- with(implist, lmer(SES ~ ReadAchiev + (1|ID)))
qhat <- sapply(fit.lmer, fixef)
uhat <- sapply(fit.lmer, function(x) diag(vcov(x)))
testEstimates(qhat=qhat, uhat=uhat)
```

```
testModels Test multiple parameters and compare nested models
```
# Description

Performs multi-parameter hypothesis tests for a vector of statistical parameters and compares nested statistical models obtained from multiply imputed data sets.

#### Usage

```
testModels(model, null.model, method=c("D1","D2","D3"),
 use=c("wald","likelihood"), df.com=NULL)
```
# Arguments

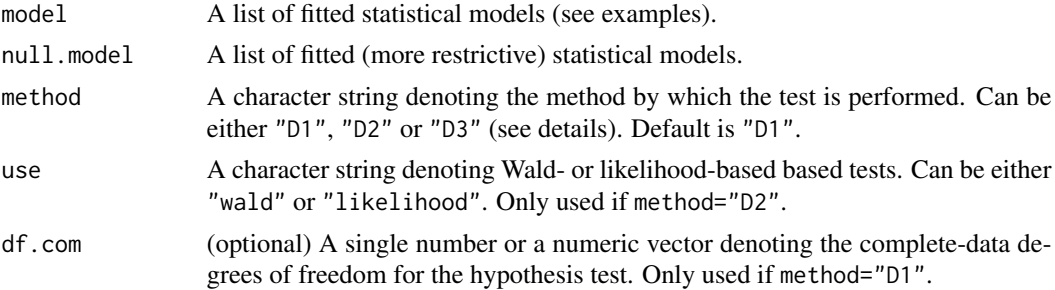

#### <span id="page-40-0"></span>testModels 41

#### Details

This function compares two nested statistical models which differ by one or more parameters. In other words, the function performs Wald-like and likelihood-ratio hypothesis tests for the statistical parameters by which the two models differ.

The general approach to Wald-like inference for multi-dimensional estimands was introduced Rubin (1987) and further developed by Li, Raghunathan and Rubin (1991). This procedure is commonly referred to as  $D_1$  and can be used by setting method="D1".  $D_1$  is the multi-parameter equivalent of [testEstimates](#page-37-1), that is, it tests multiple parameters simultaneously. For  $D_1$ , the complete-data degrees of freedom are assumed to be infinite, but they can be adjusted for smaller samples by supplying df.com (Reiter, 2007).

An alternative method for Wald-like hypothesis tests was suggested by Li, Meng, Raghunathan and Rubin (1991). The procedure is often called  $D_2$  and can be used by setting method="D2".  $D_2$ calculates the Wald-test directly for each data set and then aggregates the resulting  $\chi^2$  values. The source of these values is specified by the use argument. If use="wald" (the default), then a Waldlike hypothesis test similar to  $D_1$  is performed. If use="likelihood", then the two models are compared through their likelihood.

A third method relying on likelihood-based comparisons was suggested by Meng and Rubin (1992). This procedure is referred to as  $D_3$  and can be used by setting method=" $D_3$ ".  $D_3$  compares the two models by aggregating the likelihood-ratio test across multiply imputed data sets.

In general, Wald-like hypothesis tests ( $D_1$  and  $D_2$ ) are appropriate if the parameters can be assumed to follow a multivariate normal distribution (e.g., regression coefficients, fixed effects in multilevel models). Likelihood-based comparisons ( $D_2$  and  $D_3$ ) are also appropriate in such cases and may also be used for variance components.

The function supports different classes of statistical models depending on which method is chosen.  $D_1$  supports quite general models as long as they define coef and vcov methods (or similar) for extracting the parameter estimates and their estimated covariance matrix.  $D_2$  can be used for the same models (if use="wald", or alternatively, for models that define a logLik method (if use="likelihood"). Finally,  $D_3$  supports linear models and linear mixed-effects models with a single cluster variable as estimated by lme4 or nlme (see Laird, Lange, & Stram, 1987). Support for other statistical models may be added in future releases.

#### Value

Returns a list containing the results of the model comparison, and the relative increase in variance due to nonresponse (Rubin, 1987). A print method is used for better readable console output.

#### Note

The  $D_3$  method and the likelihood-based  $D_2$  assume that models were fit using maximum likelihood (ML). Models fit using REML are automatically refit using ML.

# Author(s)

Simon Grund

#### <span id="page-41-0"></span>References

Meng, X.-L., & Rubin, D. B. (1992). Performing likelihood ratio tests with multiply-imputed data sets. *Biometrika, 79*, 103-111.

Laird, N., Lange, N., & Stram, D. (1987). Maximum likelihood computations with repeated measures: Application of the em algorithm. *Journal of the American Statistical Association, 82*, 97-105.

Li, K.-H., Meng, X.-L., Raghunathan, T. E., & Rubin, D. B. (1991). Significance levels from repeated p-values with multiply-imputed data. *Statistica Sinica, 1*, 65-92.

Li, K. H., Raghunathan, T. E., & Rubin, D. B. (1991). Large-sample significance levels from multiply imputed data using moment-based statistics and an F reference distribution. *Journal of the American Statistical Association, 86*, 1065-1073.

Reiter, J. P. (2007). Small-sample degrees of freedom for multi-component significance tests with multiple imputation for missing data. *Biometrika, 94*, 502-508.

Rubin, D. B. (1987). *Multiple imputation for nonresponse in surveys*. Hoboken, NJ: Wiley.

#### See Also

[anova.mitml.result](#page-3-1), [testEstimates](#page-37-1), [testConstraints](#page-35-1), [with.mitml.list](#page-42-1)

# Examples

```
data(studentratings)
```

```
fml <- ReadDis + SES ~ ReadAchiev + (1|ID)
imp <- panImpute(studentratings, formula=fml, n.burn=1000, n.iter=100, m=5)
implist <- mitmlComplete(imp, print=1:5)
# * Example 1: multiparameter hypothesis test for 'ReadDis' and 'SES'
# This tests the hypothesis that both effects are zero.
require(lme4)
fit0 <- with(implist, lmer(ReadAchiev ~ (1|ID), REML=FALSE))
fit1 <- with(implist, lmer(ReadAchiev ~ ReadDis + (1|ID), REML=FALSE))
# apply Rubin's rules
testEstimates(fit1)
# multiparameter hypothesis test using D1 (default)
testModels(fit1, fit0)
# ... adjusting for finite samples
testModels(fit1, fit0, df.com=47)
# ... using D2 ("wald", using estimates and covariance-matrix)
testModels(fit1, fit0, method="D2")
# ... using D2 ("likelihood", using likelihood-ratio test)
testModels(fit1, fit0, method="D2", use="likelihood")
```
# <span id="page-42-0"></span>with.mitml.list 43

```
# ... using D3 (likelihood-ratio test, requires ML fit)
testModels(fit1, fit0, method="D3")
## Not run:
# * Example 2: multiparameter test using D3 with nlme
# for D3 to be calculable, the 'data' argument for 'lme' must be
# can be constructed manually
require(nlme)
fit0 <- with(implist, lme(ReadAchiev~1, random=~1|ID,
 data=data.frame(ReadAchiev,ID), method="ML"))
fit1 <- with(implist, lme(ReadAchiev \sim 1 + ReadDis, random=\sim 1|ID,
 data=data.frame(ReadAchiev,ReadDis,ID), method="ML"))
# multiparameter hypothesis test using D3
testModels(fit1, fit0, method="D3")
## End(Not run)
```
<span id="page-42-1"></span>with.mitml.list *Evaluate an expression in a list of imputed data sets*

#### <span id="page-42-2"></span>Description

The functions with and within evaluate R expressions in a list of multiply imputed data sets.

#### Usage

```
## S3 method for class 'mitml.list'
with(data, expr, ...)
## S3 method for class 'mitml.list'
within(data, expr, ignore=NULL, ...)
```
#### Arguments

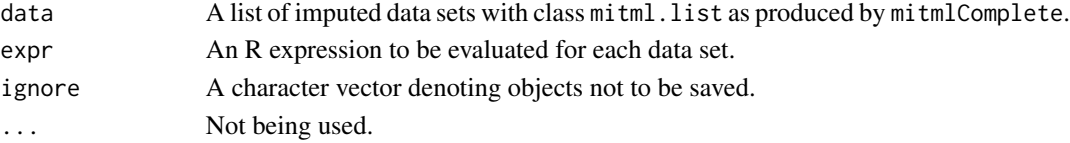

# Details

The two functions are defined as with and within methods for objects of class mitml.list. Both with and within evaluate an R expression in each of the imputed data sets. However, the two functions return different values: with returns the evaluated expression, whereas within returns the resuling data sets. The ignore argument may be used to declare objects that are not to be saved within within.

with: Returns the evaluated expression from each data set as a list (class mitml.result). This is useful for fitting statistical models to multiply imputed data. The list of fitted models can be analyzed using [testEstimates](#page-37-1), [testModels](#page-39-1), [testConstraints](#page-35-1), or [anova](#page-0-0).

within: Evaluates the R expression for each data set and returns the altered data sets as a list mitml.list. This is useful for manipulating the data prior to data analysis (e.g., centering, calculating cluster means, etc.).

#### Author(s)

Simon Grund

# See Also

[mitmlComplete](#page-19-1), [anova.mitml.result](#page-3-1), [testEstimates](#page-37-1), [testModels](#page-39-1), [testConstraints](#page-35-1)

# Examples

data(studentratings)

```
fm1 \leq ReadDis + SES \sim ReadAchiev + (1|ID)
imp <- panImpute(studentratings, formula=fml, n.burn=1000, n.iter=100, m=5)
implist <- mitmlComplete(imp, print=1:5)
# * Example 1: data manipulation
# calculate and save cluster means
new1.implist <- within(implist, Means.ReadAchiev <- clusterMeans(ReadAchiev, ID))
# center variables, calculate interaction terms, ignore byproducts
new2.implist <- within(implist,{
 M.SES <- mean(SES)
 M.CognAbility <- mean(CognAbility)
 C.SES <- SES - M.SES
 C.CognAbility <- CognAbility - M.CognAbility
 SES.CognAbility <- C.SES * C.CognAbility
}, ignore=c("M.SES", "M.CognAbility"))
# * Example 2: fitting statistical models
# fit regression model
fit.lm <- with(implist, lm(ReadAchiev ~ ReadDis))
# fit multilevel model using lme4
require(lme4)
fit.lmer <- with(implist, lmer(ReadAchiev ~ ReadDis + (1|ID)))
# * Example 3: manual extraction of variance estimates
require(lme4)
fit.lmer \le with(implist, lmer(SES \sim (1|ID)))
```
<span id="page-43-0"></span>

#### <span id="page-44-0"></span>write.mitml 45

```
# extract level-1 and level-2 variances
var.11 <- sapply(fit.1mer, function(z) attr(VarCorr(z),"sc")^2)
var.l2 <- sapply(fit.lmer, function(z) VarCorr(z)$ID[1,1])
# calculate final estimate of the intraclass correlation
ICC <- mean( var.l2 / (var.l2+var.l1) )
```
# <span id="page-44-1"></span>write.mitml *Write* mitml *objects to file*

# Description

This function saves objects of class mitml in R binary formats (similar to ?save).

# Usage

write.mitml(x, filename, drop=FALSE)

# Arguments

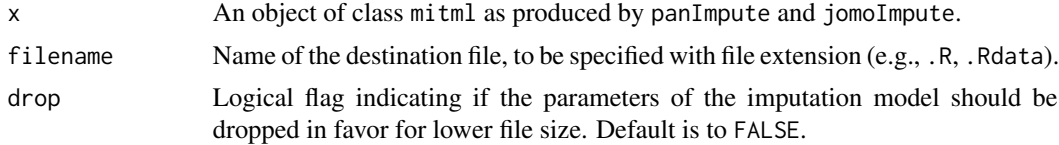

# Value

None (invisible NULL).

# Author(s)

Simon Grund

# See Also

[panImpute](#page-22-1), [jomoImpute](#page-10-1), [read.mitml](#page-29-1)

# Examples

```
data(studentratings)
fml <- ReadDis + SES ~ ReadAchiev + (1|ID)
```

```
imp <- panImpute(studentratings, formula=fml, n.burn=1000, n.iter=100, m=5)
```

```
# write full 'mitml' object (default)
```

```
write.mitml(imp, filename="imputation.R")
# drop parameters of the imputation model
write.mitml(imp, filename="imputation.R", drop=TRUE)
```
<span id="page-45-1"></span>write.mitmlMplus *Write* mitml *objects to Mplus format*

#### Description

Saves objects of class mitml as a series of text files which can be processed by the statistical software M*plus* (Muthen & Muthen, 2012).

# Usage

```
write.mitmlMplus(x, filename, suffix="list", sep="\t", dec=".", na.value=-999)
```
# Arguments

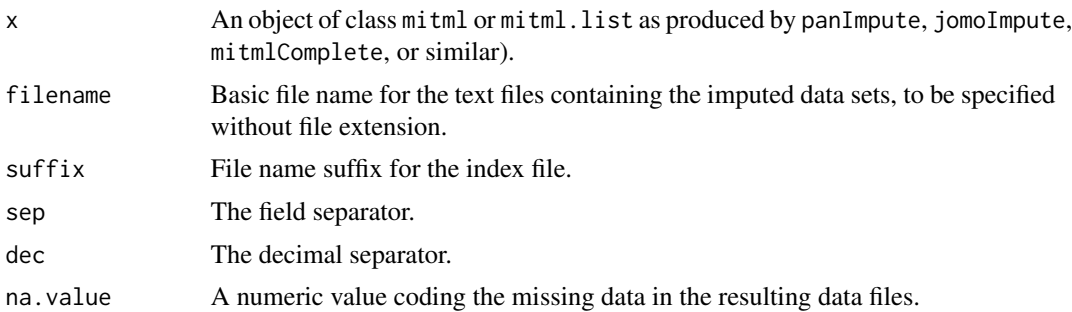

#### Details

The M*plus* format for multiply imputed data sets comprises a series of text files, each containing one imputed data set, and an index file containing the names of all data files. During export, factors and character variables are converted to numeric. Therefore, write.mitmlMplus produces a log file which contains information about the data set and the factors that have been converted.

In addition, a basic M*plus* input file is generated that can be used for setting up subsequent analysis models.

# Value

None (invisible NULL).

# Author(s)

Simon Grund

# <span id="page-46-0"></span>write.mitmlSAV 47

#### References

Muthen, L. K., & Muthen, B. O. (2012). *Mplus User's Guide. Seventh Edition.* Los Angeles, CA: Muthen & Muthen.

# See Also

[panImpute](#page-22-1), [jomoImpute](#page-10-1), [mitmlComplete](#page-19-1)

#### Examples

```
data(studentratings)
```

```
fml <- ReadDis + SES ~ ReadAchiev + (1|ID)
imp <- panImpute(studentratings, formula=fml, n.burn=1000, n.iter=100, m=5)
```

```
# write imputation files, index file, and log file
write.mitmlMplus(imp, filename="imputation", suffix="list", na.value=-999)
```
<span id="page-46-1"></span>write.mitmlSAV *Write* mitml *objects to native SPSS format*

#### Description

Saves objects of class mitml in the .sav format used by the statistical software SPSS (IBM Corp., 2013). The function serves as a front-end for write\_sav from the haven package.

# Usage

```
write.mitmlSAV(x, filename)
```
#### Arguments

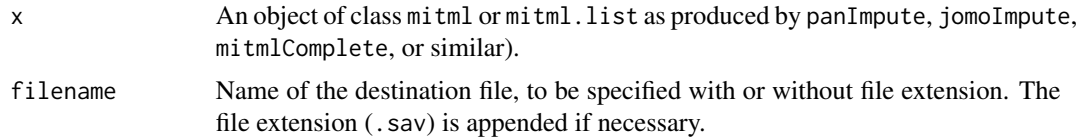

# Details

This function exports multiply imputed data sets to a single .sav file, in which an Imputation\_ variable separates the original data and the various imputed data sets. Thus, write.mitmlSAV exports directly to the native SPSS format.

Alternatively, [write.mitmlSPSS](#page-47-1) may be used for creating separate text and SPSS syntax files; an option that offers more control over the data format.

# Value

None (invisible NULL).

# Author(s)

Simon Grund

# References

IBM Corp. (2013). *IBM SPSS Statistics for Windows, Version 22.0*. Armonk, NY: IBM Corp

# See Also

[panImpute](#page-22-1), [jomoImpute](#page-10-1), [mitmlComplete](#page-19-1), [write.mitmlSPSS](#page-47-1)

# Examples

```
data(studentratings)
```

```
fml <- ReadDis + SES ~ ReadAchiev + (1|ID)
imp <- panImpute(studentratings, formula=fml, n.burn=1000, n.iter=100, m=5)
```

```
# write data file and SPSS syntax
write.mitmlSAV(imp, filename="imputation")
```
<span id="page-47-1"></span>write.mitmlSPSS *Write* mitml *objects to SPSS compatible format*

# Description

Saves objects of class mitml as a text and a syntax file which can be processed by the statistical software SPSS (IBM Corp., 2013).

# Usage

```
write.mitmlSPSS(x, filename, sep="\t", dec=".", na.value=-999, syntax=TRUE,
  locale=NULL)
```
#### Arguments

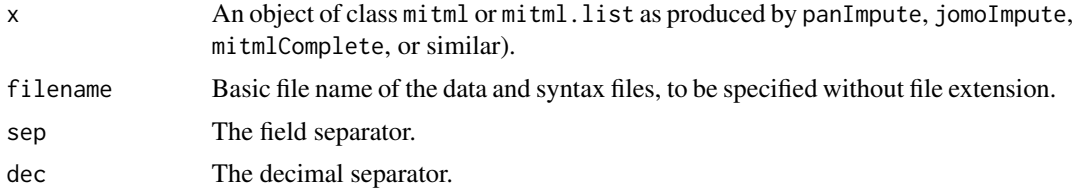

<span id="page-47-0"></span>

<span id="page-48-0"></span>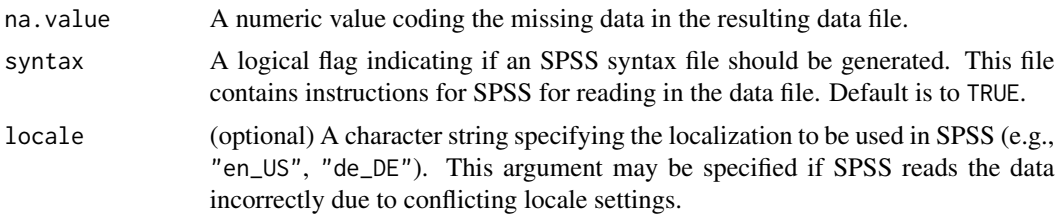

# Details

Multiply imputed data sets in SPSS are contained in a single file, in which an Imputation\_ variable separates the original data and the various imputed data sets. During export, factors are converted to numeric, whereas character variables are left "as is".

By default, write.mitmlSPSS generates a raw text file containing the data, along with a syntax file containing instructions for SPSS. This syntax file mimics SPSS's functionality to read text files but circumvents certain problems that may occur when using the GUI. In order to read in the data, the syntax file must be opened and executed using SPSS. The syntax file may be altered manually if problems occur, for example, if the file path of the data file is not correctly represented in the syntax.

Alternatively, [write.mitmlSAV](#page-46-1) may be used for exporting directly to the SPSS native .sav format. However, this may offer less control over the data format.

# Value

None (invisible NULL).

#### Author(s)

Simon Grund

# References

IBM Corp. (2013). *IBM SPSS Statistics for Windows, Version 22.0*. Armonk, NY: IBM Corp

# See Also

[panImpute](#page-22-1), [jomoImpute](#page-10-1), [mitmlComplete](#page-19-1), [write.mitmlSAV](#page-46-1)

#### Examples

data(studentratings)

```
fml <- ReadDis + SES ~ ReadAchiev + (1|ID)
imp <- panImpute(studentratings, formula=fml, n.burn=1000, n.iter=100, m=5)
```

```
# write data file and SPSS syntax
write.mitmlSPSS(imp, filename="imputation", sep="\t", dec=".", na.value=-999,
locale="en_US")
```
# <span id="page-49-0"></span>Index

```
∗Topic datasets
    justice, 16
    leadership, 17
    studentratings, 32
∗Topic methods
    anova.mitml.result, 4
    c.mitml.list, 6
    plot.mitml, 27
    sort.mitml.list, 31
    subset.mitml.list, 33
    summary.mitml, 34
    with.mitml.list, 43
∗Topic models
    jomoImpute, 11
    panImpute, 23
∗Topic package
    mitml-package, 2
amelia2mitml.list, 3, 3
anova, 2, 44
anova.mitml.result, 4, 42, 44
as.mitml.list, 5, 11
c.mitml.list, 6
cbind.mitml.list (c.mitml.list), 6
clusterMeans, 7
confint.mitml.testEstimates, 9, 39
is.mitml.list, 6, 10
jomo2mitml.list, 3
jomo2mitml.list (long2mitml.list), 18
jomoImpute, 2, 11, 20, 26, 28–30, 34, 35, 45,
        47–49
justice, 16
leadership, 17
long2mitml.list, 3, 6, 18
mids2mitml.list, 3, 19
mitml-package, 2
```
mitmlComplete, *[2,](#page-1-0) [3](#page-2-0)*, *[15](#page-14-0)*, *[19](#page-18-0)*, [20,](#page-19-0) *[26](#page-25-0)*, *[44](#page-43-0)*, *[47](#page-46-0)[–49](#page-48-0)* multilevelR2, [21](#page-20-0) panImpute, *[2](#page-1-0)*, *[13](#page-12-0)[–15](#page-14-0)*, *[20](#page-19-0)*, [23,](#page-22-0) *[29,](#page-28-0) [30](#page-29-0)*, *[34,](#page-33-0) [35](#page-34-0)*, *[45](#page-44-0)*, *[47](#page-46-0)[–49](#page-48-0)* plot.mitml, *[15](#page-14-0)*, *[26](#page-25-0)*, [27,](#page-26-0) *[35](#page-34-0)* rbind.mitml.list *(*c.mitml.list*)*, [6](#page-5-0) read.mitml, [30,](#page-29-0) *[45](#page-44-0)* sort, *[2](#page-1-0)* sort.mitml.list, [31](#page-30-0) studentratings, [32](#page-31-0) subset, *[2](#page-1-0)* subset.mitml.list, [33](#page-32-0) summary.mitml, *[15](#page-14-0)*, *[26](#page-25-0)*, *[28,](#page-27-0) [29](#page-28-0)*, [34](#page-33-0) testConstraints, *[2](#page-1-0)*, [36,](#page-35-0) *[42](#page-41-0)*, *[44](#page-43-0)* testEstimates, *[2](#page-1-0)*, *[9,](#page-8-0) [10](#page-9-0)*, [38,](#page-37-0) *[41,](#page-40-0) [42](#page-41-0)*, *[44](#page-43-0)* testModels, *[2](#page-1-0)*, *[4,](#page-3-0) [5](#page-4-0)*, *[36,](#page-35-0) [37](#page-36-0)*, [40,](#page-39-0) *[44](#page-43-0)* with, *[2](#page-1-0)* with.mitml.list, *[5](#page-4-0)*, *[37](#page-36-0)*, *[39](#page-38-0)*, *[42](#page-41-0)*, [43](#page-42-0) within, *[2](#page-1-0)* within.mitml.list, *[8](#page-7-0)* within.mitml.list *(*with.mitml.list*)*, [43](#page-42-0) write.mitml, *[30](#page-29-0)*, [45](#page-44-0) write.mitmlMplus, *[3](#page-2-0)*, [46](#page-45-0) write.mitmlSAV, *[3](#page-2-0)*, [47,](#page-46-0) *[49](#page-48-0)* write.mitmlSPSS, *[3](#page-2-0)*, *[47,](#page-46-0) [48](#page-47-0)*, [48](#page-47-0)